### МИНИСТЕРСТВО ОБРАЗОВАНИЯ И НАУКИ РОССИЙСКОЙ ФЕДЕРАЦИИ

федеральное государственное бюджетное образовательное учреждение

### высшего образования

«Тольяттинский государственный университет»

\_ Институт математики, физики и информационных технологий (полное наименование института)

> Кафедра «<u>Прикладная математика и информатика</u>» (наименование кафедры)

02.03.03 Математическое обеспечение и администрирование

информационных систем (код и наименование направления подготовки, специальности)

\_ Технология программирования (направленность (профиль)/специализация)

### **БАКАЛАВРСКАЯ РАБОТА**

на тему Разработка и реализация алгоритма измерения роста человека по видеопотоку

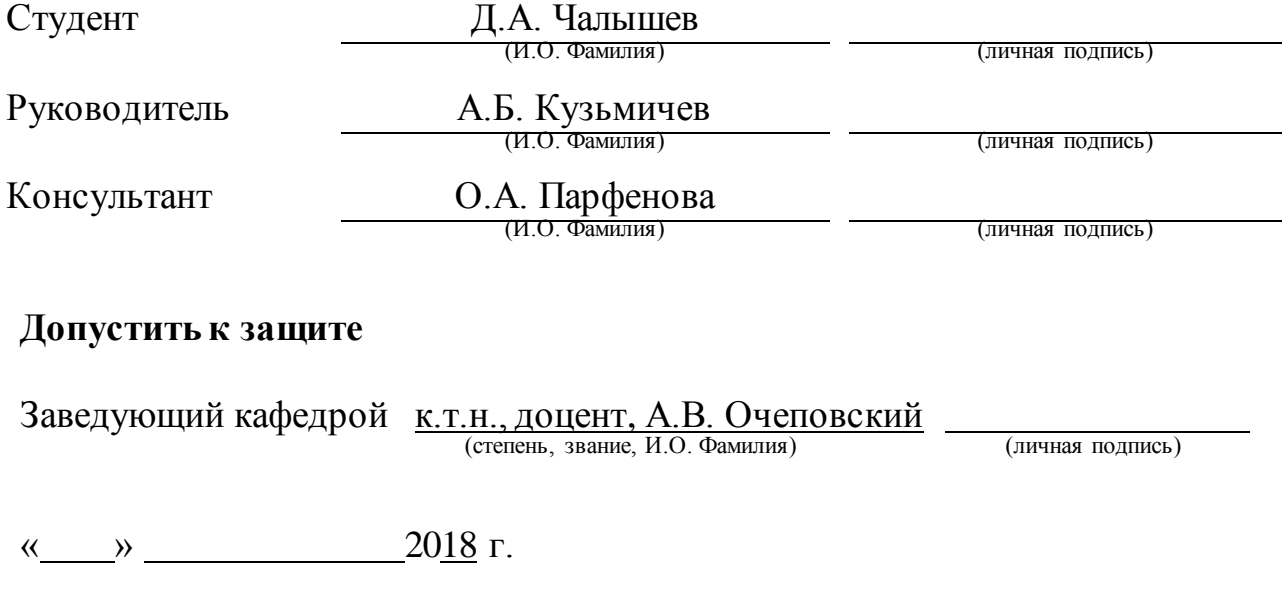

Тольятти 2018

#### **АННОТАЦИЯ**

Объем 53 с., 18 рис., 4 таблицы, 28 источник (в т.ч. 4 источников на английском языке).

Объектом исследования является алгоритм измерения роста человека по видеопотоку.

Цель бакалаврской работы заключается в разработке алгоритма измерения роста человека по видеопотоку.

Актуальность вопроса: биометрические системы находят все большее применение в задачах контроля доступа и, следовательно, нуждаются в эффективных методах измерения биометрических характеристик субъектов.

Требования к разрабатываемому алгоритму измерения роста человека по видеопотоку: выделение границ субъекта, определение расстояния от камеры до субъекта, измерение параметра роста субъекта, сбор статистики по параметру роста субъекта, анализ статистики по параметру роста субъекта.

Задачи работы: анализ существующих технологий систем видеоаналитики для измерения биометрических характеристик субъекта, выработка требований к разрабатываемой технологии измерения роста человека по видеопотоку выбор архитектуры системы видеоаналитики, разработка обобщенного алгоритма измерения роста человека по видеопотоку, разработка алгоритма получения роста человека в пикселях, разработка алгоритма получения размера пикселя в метрической системе измерения, разработка алгоритма нахождения расстояния от камеры до человека, разработка алгоритма измерения роста человека по видеопотоку, выбор языка программирования, выбор инструмента для обработки изображений, выбор дополнительного программного обеспечения, разработка диаграммы развертывания алгоритма измерения роста человека по видеопотоку, реализация алгоритма измерения роста человека по видеопотоку, тестирование алгоритма измерения роста человека по видеопотоку.

Работа состоит из 3 разделов, в которых представлено решение задач проблемы.

#### **ABSTRACT**

The graduation work consists of an explanatory note on 53 pages, introduction, including 18 figures, 4 tables, the list of 28 references including 4 foreign sources.

The subject of the graduation work is the algorithm for measuring human growth from a video stream.

The object of the graduation work is the algorithm for measuring human growth from a video stream.

 The aim of the work is to develop the of an algorithm for measuring human growth from a video stream.

 The relevance of the issue: biometric systems are increasingly used in access control tasks and, therefore, need effective methods for measuring the biometric characteristics of subjects.

 Tasks: analysis of existing technologies of video analytics systems for measuring the biometric characteristics of the subject, development of requirements for the developed technology for measuring human growth from video streaming. Choosing the architecture of the video analytics system, developing a general algorithm for measuring human growth from video stream, developing an algorithm for obtaining human growth in pixels, developing an algorithm for obtaining the pixel size in metric measurement system, the development of an algorithm for finding the distance from the camera to a person, the development of an algorithm ITMA measuring human growth of the video stream, selection of a programming language, selection tool for image processing, selection of the additional software development diagram deployment human growth measurement algorithm of video stream, the implementation algorithm of video stream measuring human growth testing algorithm of video stream measuring human growth.

The work consists of 3 sections that presented the decision task problems.

## **СОДЕРЖАНИЕ**

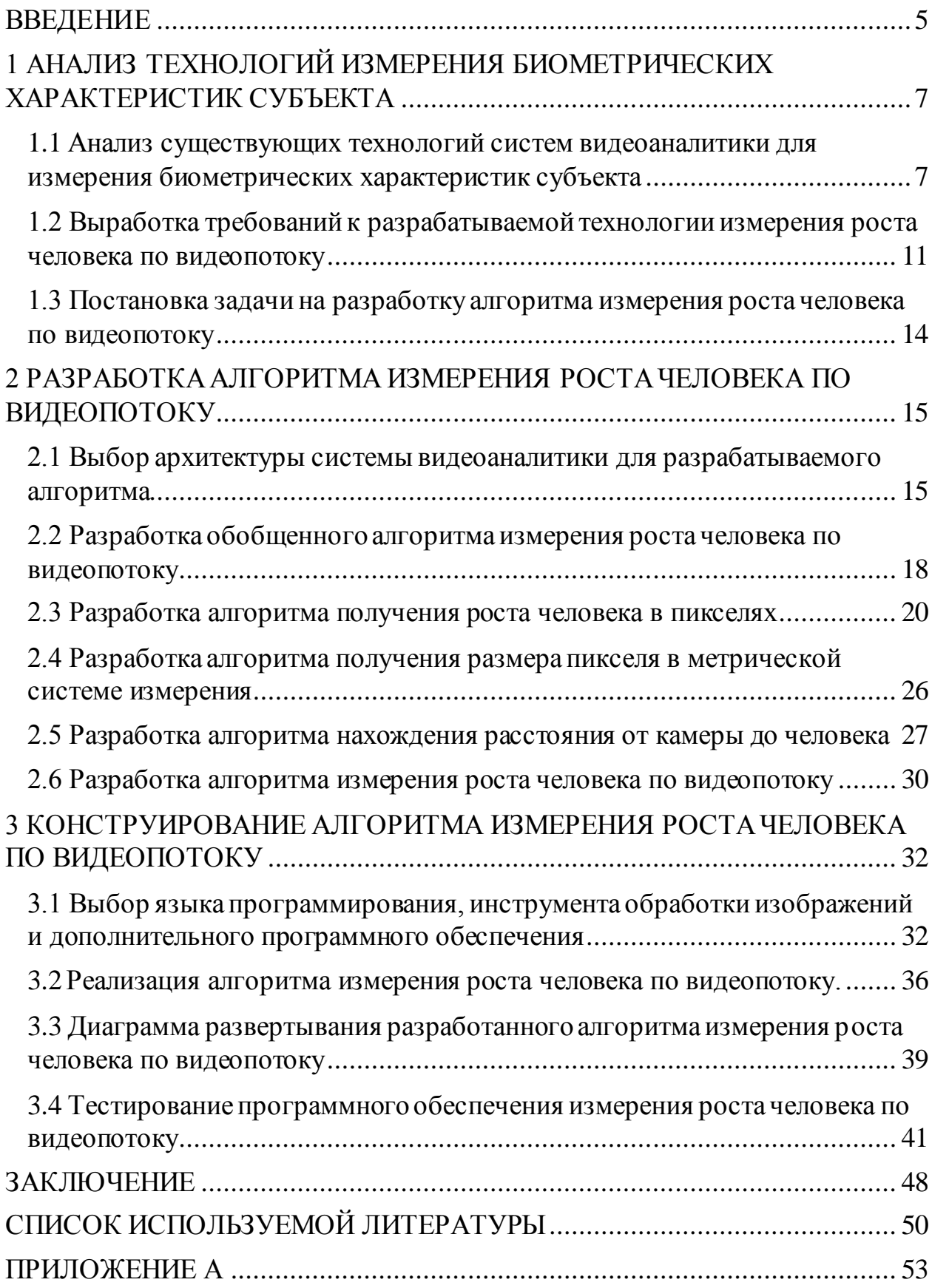

### **ВВЕДЕНИЕ**

<span id="page-4-0"></span>В настоящее время область компьютерного зрения и обработки изображений широко используется для решения разного рода задач измерения и автоматизированного контроля. Для решения таких задач используется видеоаналитика. Видеоаналитика – это технология, применяющая методы компьютерного зрения для анализа видеоданных, с целью получения систематизированной информации об объекте без участия оператора. Наиболее часто видеоаналитика представляет собой набор алгоритмов, реализованных в виде программ, встраиваемых как в камеры видеонаблюдения, так и запускаемые на компьютерах.

Актуальность работы заключается в том, что биометрические системы находят все большее применение в задачах контроля доступа, и нуждаются в эффективных методах измерения биометрических характеристик субъектов.

Новизна работы заключается в выполнении задачи изменения роста человека по видеопотоку путем сбора статистики значений роста человека и разработки эффективного алгоритма для наиболее точного определения параметра роста человека.

Объектом работы является алгоритм измерения роста человека по видеопотоку.

Целью работы является разработка алгоритма измерения роста человека по видеопотоку.

Для достижения цели необходимо выполнить следующие задачи:

- изучить современные технологии измерения биометрических характеристик субъекта;
- изучить современные технологии реализующие алгоритмы компьютерного зрения;

- провести анализ технологий измерения биометрических характеристик субъекта;
- разработать алгоритм измерения роста человека по видеопотоку;
- провести конструирование алгоритма измерения роста человека по видеопотоку.

Бакалаврская работа состоит из трех глав и заключения.

Во введении производится краткое описание актуальности работы, выделяется проблема, ставится цель, определяется объект и предмет бакалаврской работы, выявляются задачи.

В первой главе производится анализ существующих технологий измерения биометрических характеристик субъекта с помощью устройств видеофиксации. Разрабатываются требований к новой технологии измерения роста человека по видеопотоку. Производится постановка задачи на разработку алгоритма измерения роста человека по видеопотоку.

Во второй главе описывается разработка алгоритма измерения роста человека по видеопотоку. Разрабатывается обобщенный алгоритм измерения роста человека по видеопотоку. Разрабатывается алгоритм получения роста человека в пикселях. Разрабатывается алгоритма измерения размера пикселя в метрической системе измерения. Разрабатывается алгоритм нахождения расстояния от камеры до человека. Разрабатывается алгоритм измерения роста человека по видеопотоку.

В третьей главе производится конструирование алгоритма измерения роста человека по видеопотоку. Производится выбор языка программирования, инструмента обработки изображений и дополнительного программного обеспечения. Разрабатывается диаграмма развертывания разработанного алгоритма измерения роста человека по видеопотоку. Производится тестирование алгоритма измерения роста человека по видеопотоку.

# <span id="page-6-0"></span>**1 АНАЛИЗ ТЕХНОЛОГИЙ ИЗМЕРЕНИЯ БИОМЕТРИЧЕСКИХ ХАРАКТЕРИСТИК СУБЪЕКТА**

### <span id="page-6-1"></span>**1.1 Анализ существующих технологий систем видеоаналитики для измерения биометрических характеристик субъекта**

Измерением биометрических характеристик субъекта с помощью устройств видеофиксации занимается биометрическая видеоаналитика. Результатом работы функций биометрической видеоаналитики являются метаданные, в результате обработки которых возможна организация выполнения заданных сценариев.

Биометрическая видеоаналитика использует уникальные биометрические параметры для идентификации и сопровождения субъектов слежения по биометрическим признакам. Такая технология нашла широкое применение в системах контроля доступа и в системах обеспечения безопасности. В качестве системы контроля доступа можно привести контрольно-пропускные пункты (КПП), где субъект с помощью видеокамер анализируется на наличие уникальных биометрических характеристик (совокупности характеристик), которые сравниваются с уже имеющимися в базе данных охраняемого объекта. Также не менее широкое применение биометрическая видеоаналитика нашла среди спецслужб для проведения оперативно-розыскных мероприятий. Технология может работать по намного более сложным сценариям, как пример, осуществлять профайлинг людей. Профайлинг – это наука, для посвященная методам получения правды для распознавания лжи. Еще одно применение - сопоставление наблюдений с большого количества видеокамер в территориально-распределенной сети наблюдения.

Основная задача биометрической видеоаналитики – это идентификация субъекта по индивидуальным биометрическим характеристикам (совокупности характеристик).

Традиционный подход к задаче биометрической видеоаналитики, а именно измерение размеров объекта, состоит из следующих этапов:

- 1. Предварительная обработка изображения, с применением различных фильтров удаления шумов.
- 2. Обнаружение движущихся объектов, с применением метода вычитания фона, итогом этапа является бинаризованное изображение.
- 3. Выделение контуров субъектов, с применением сканирующего алгоритма присвоения численных значений просмотренным пикселям.
- 4. Определение биометрических характеристик размеров объекта, с применением законов оптики или по заранее известным данным.

Рассмотрим существующее решение для измерения биометрических характеристик субъекта на примере продукта компании «Синезис» – платформу «Kipod» [1].

«Синезис» – это разработчик систем интеллектуального видеонаблюдения и бизнес аналитики на основе компьютерного зрения. Продукты компании «Синезис» позволяют выявлять различные ситуации без участия оператора, а также регистрировать данные о перемещении транспортных средств и людей в поле зрения камеры.

Платформа Kipod позиционируется как инструмент для общественной безопасности и бизнес-аналитики для пользователей частных корпораций и государственных структур.

В базовую комплектацию технологии «Kipod» входит:

- выделение объектов из видеопотока;
- обнаружения движения;
- контроль качества видео;
- обнаружение вмешательств;

В расширенную комплектацию технологии «Kipod» входит:

- классификация объектов;
- распознавание субъектов по биометрическим характеристикам.

Рассмотрим, как реализована технология определения размеров объекта и на примере классификации объектов в платформе «Kipod»

Технология предлагает следующий подход для классификации субъекта – используя двухмерную камеру предлагается выставить размеры субъекта, чтобы отличать его других объектов, пример изображен на рисунке 1.1.

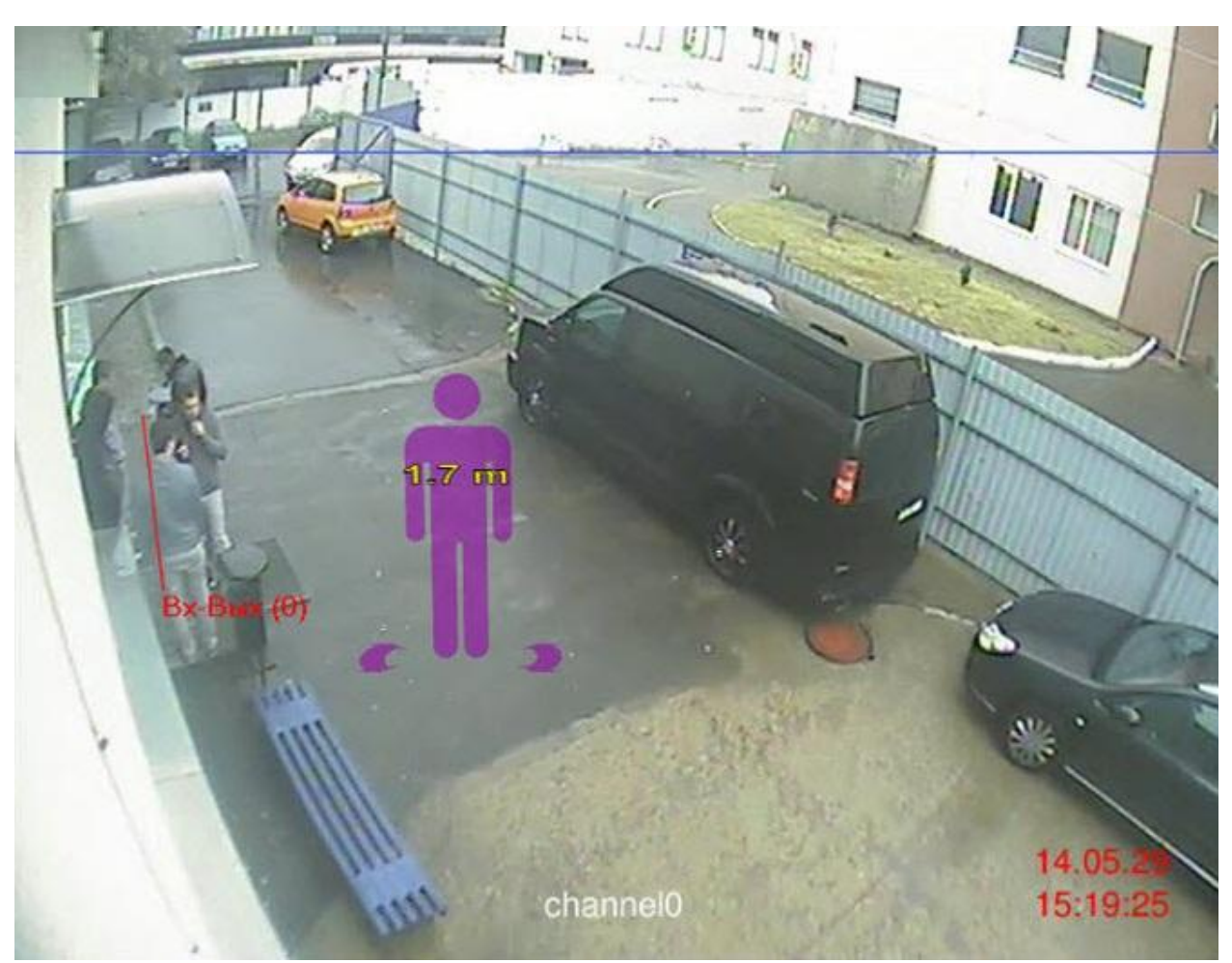

Рисунок 1.1 – Выставление размеров субъекта на изображении в технологии «Синезис»

Выставив размеры объекта предлагается разместить его в нужном месте кадра. Отсюда можно сделать вывод, что технология «Kipod», для определения размеров субъекта, работает по принципу "мерной линейки", относительно размеров которой, система определяет предположительные размеры субъекта.

Таким образом понимая принцип работы технологии классификации объектов в продукте разработчика «Синезис» можно выделить следующие достоинства недостатки существующего решения для определения размеров субъекта, которые представлены в таблице 1.1.

Таблица 1.1 – Анализ технологии измерения размера на платформе «Kipod»

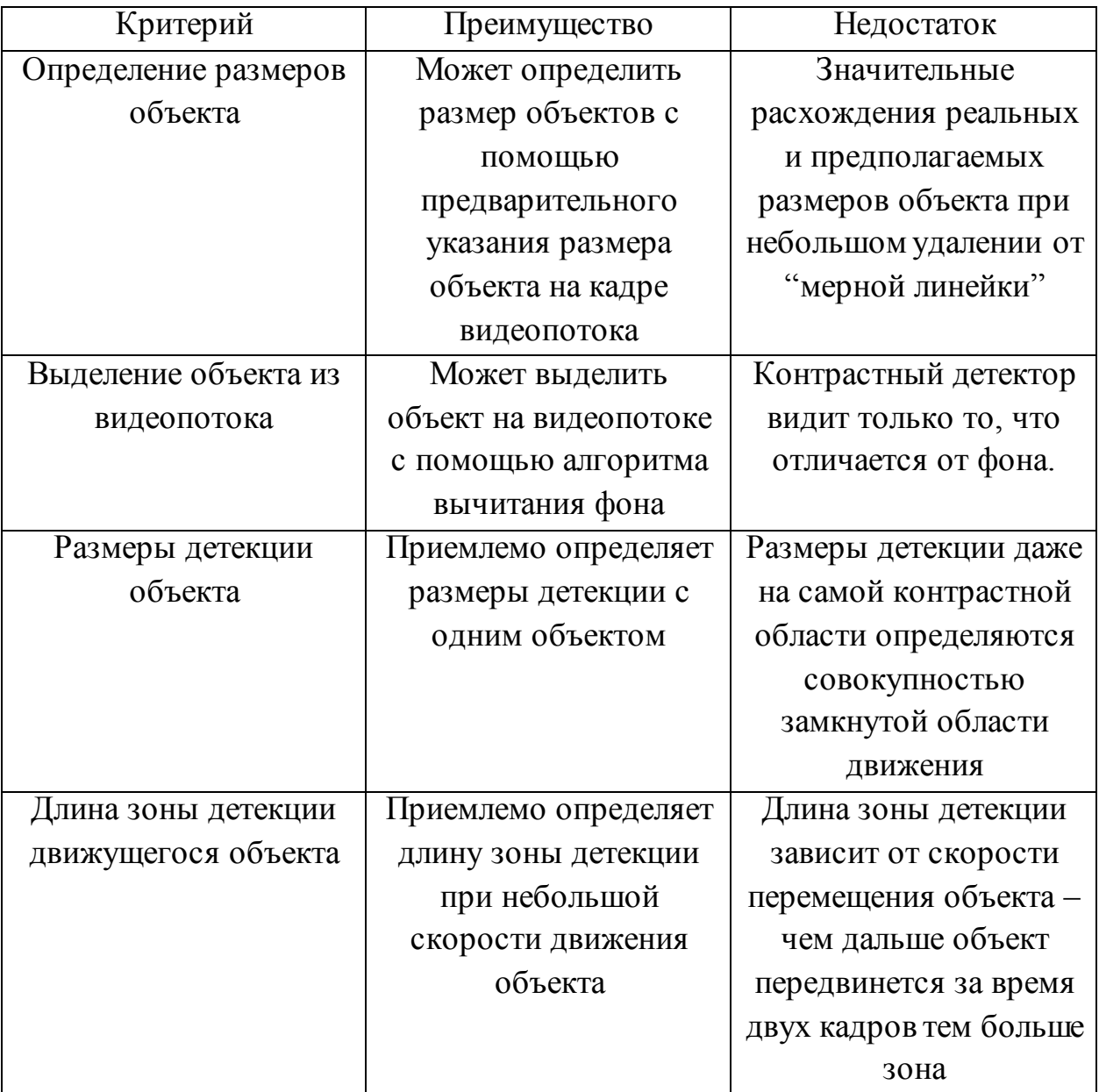

Таким образом, на данный момент существует проблема эффективного и точного определения параметра размера объекта на видеопоследовательности.

### <span id="page-10-0"></span>**1.2 Выработка требований к разрабатываемой технологии измерения роста человека по видеопотоку**

Для выработки требований к разрабатываемой технологии измерения роста человека по видеопотоку используем систему классификации требований FURPS+ [2] – расширенную версию классификации требований к программным системам FURPS, согласно которой, все требования подразделяются на 5 категорий, которые непосредственно следуют из составляющих наименования классификации.

Она включает в себя:

- 1. Функциональные требования, которые содержат основополагающие функции, свойства системы.
- 2. Нефункциональные требования, которые содержат ограничения, накладываемые на систему, сюда следует отнести все группы, кроме первой, т.е. URPS+.

Выработанные требования для алгоритма измерения роста человека по видеопотоку представлены в таблице 1.2.

Таблица 1.2 – Требования к алгоритму измерения роста человека

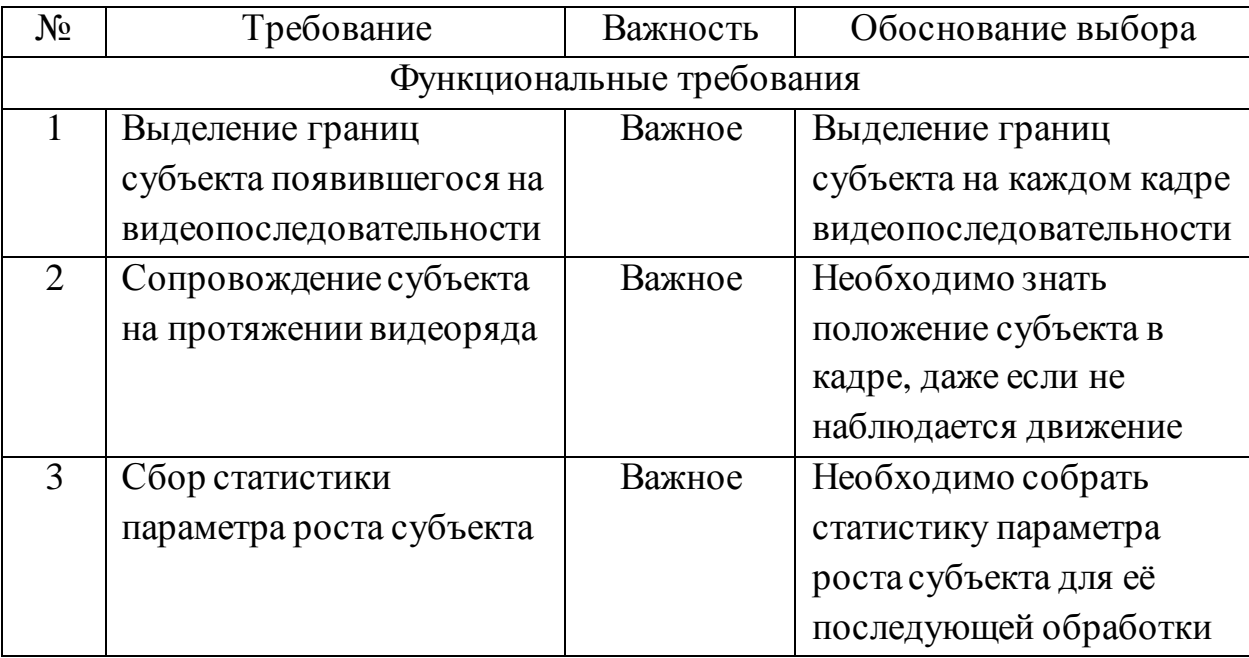

Продолжение таблицы 1.2

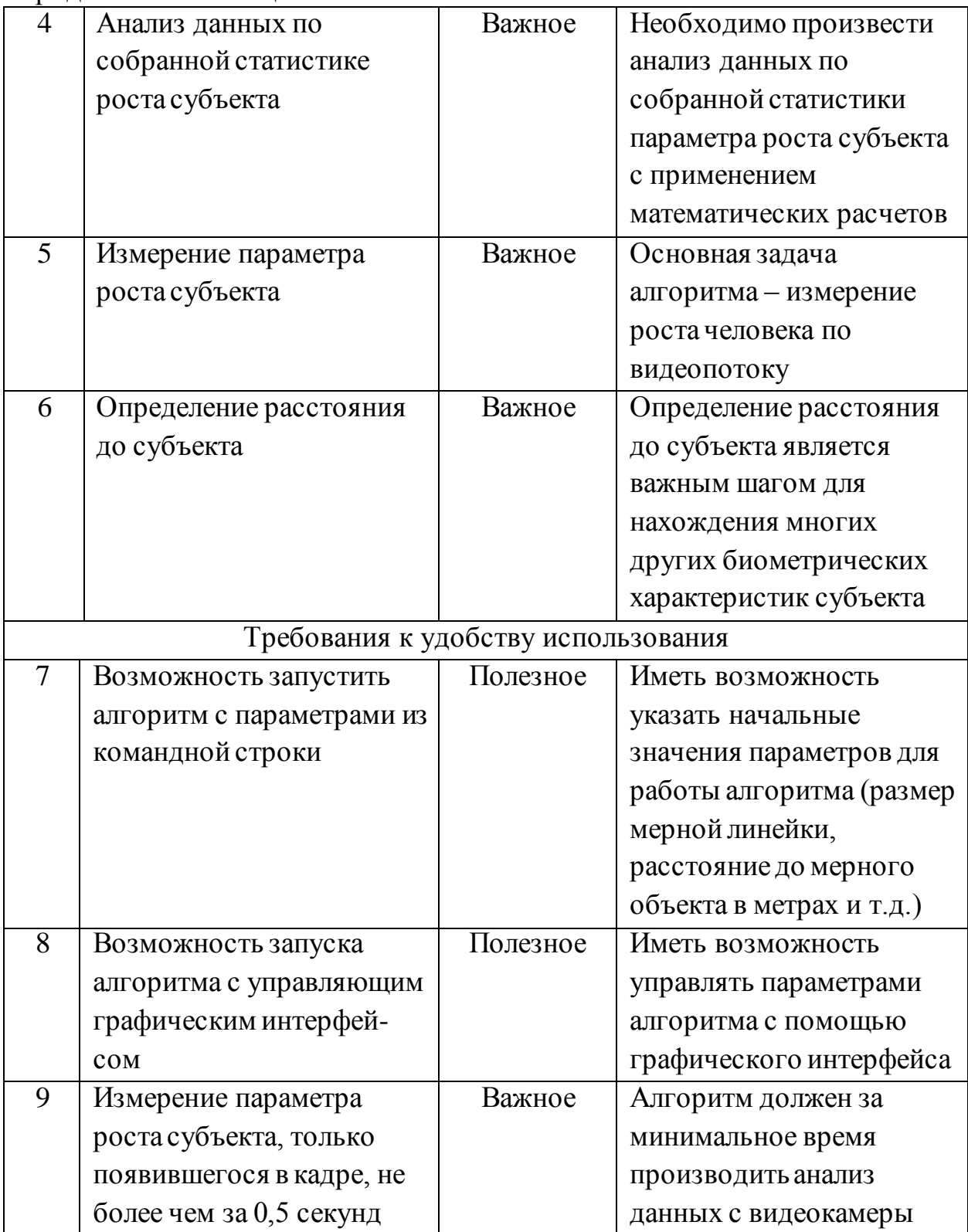

Продолжение таблицы 1.2

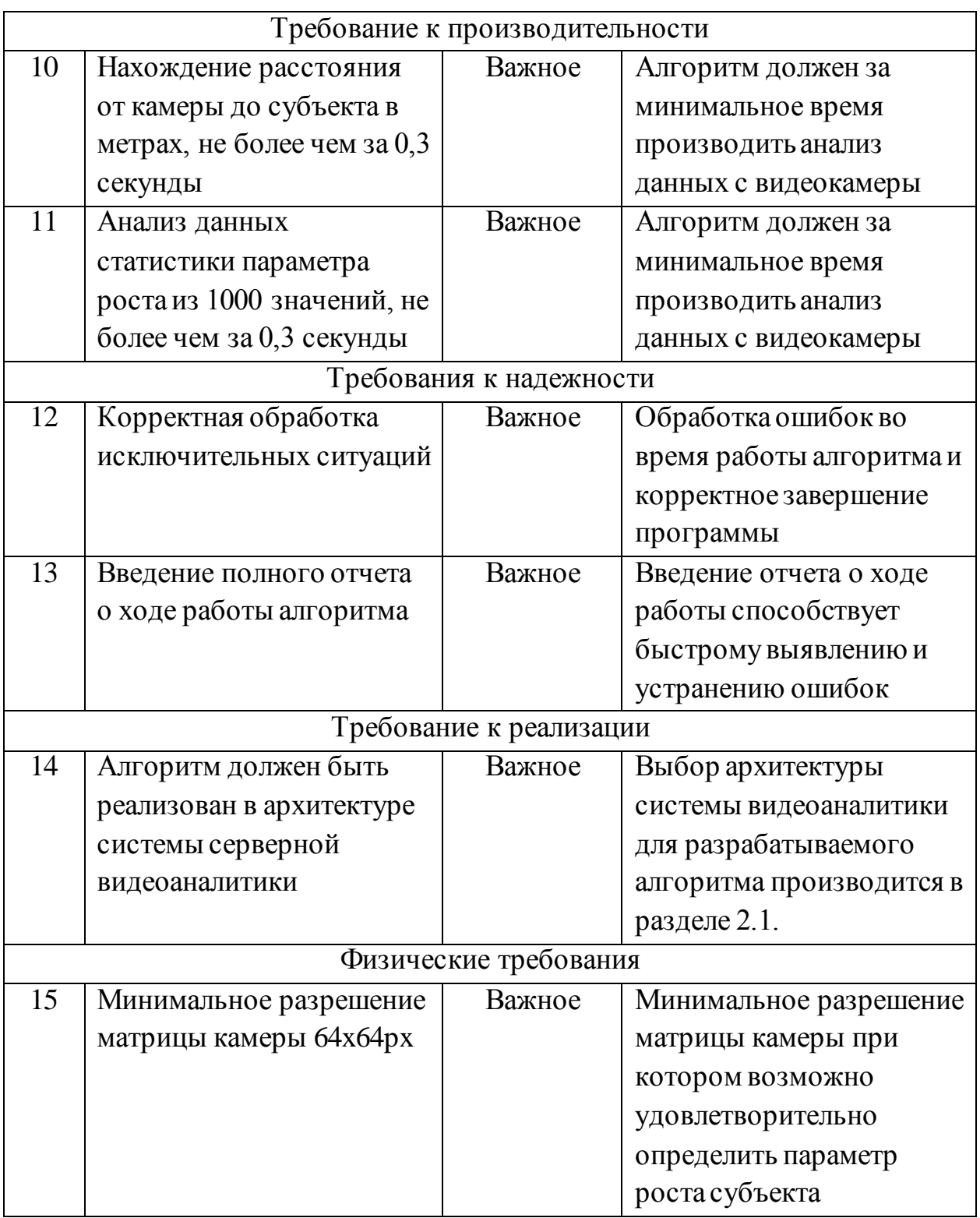

Таким образом, на основе анализа необходимо реализовать 6 функциональных требований и 9 нефункциональных ограничений, представленных в таблице 1.2.

#### <span id="page-13-0"></span>**1.3 Постановка задачи на разработку алгоритма измерения роста**

#### **человека по видеопотоку**

Целью работы является разработка алгоритма измерения роста человека по видеопотоку. Алгоритм должен отвечать всем важным требованиям, выдвинутым в разделе 1.2 по системе классификации требований FURPS+.

Задачами на разработку алгоритма измерения роста человека по видеопотоку являются:

- 1. Выбор архитектуры системы видеоаналитики для разрабатываемого алгоритма.
- 2. Разработка обобщённого алгоритма измерения роста человека по видеопотоку, исходя из выбранной архитектуры системы видеоаналитики.
- 3. Разработка алгоритма получения роста человека в пикселях.
- 4. Разработка алгоритм для получения размера пикселя в метрической системе измерения.
- 5. Разработка алгоритма нахождения расстояния от камеры до человека.
- 6. Разработка алгоритма измерения роста человека по видеопотоку на основе данных размера человека на матрице камеры в метрической системе счисления и найденного расстояния от камеры до человека.
- 7. Выбор языка программирования, инструмента обработки изображений и дополнительного программного обеспечения.
- 8. Разработка диаграммы развертывания разработанного алгоритма измерения роста человека по видеопотоку.
- 9. Реализация алгоритма измерения роста человека по видеопотоку.
- 10.Тестирование программного обеспечения измерения роста человека по видеопотоку.

## <span id="page-14-0"></span>**2 РАЗРАБОТКА АЛГОРИТМА ИЗМЕРЕНИЯ РОСТА ЧЕЛОВЕКА ПО ВИДЕОПОТОКУ**

### <span id="page-14-1"></span>**2.1 Выбор архитектуры системы видеоаналитики для разрабатываемого алгоритма**

Перед программной реализацией алгоритма необходимо определится с выбором архитектуры системы видеоаналитики. Рассмотрим три архитектуры системы видеоаналитики:

- серверная видеоаналитика [3];

- встроенная видеоаналитика [3];

- распределенная видеоаналитика [3];

Рассмотрим более подробно каждую из архитектур системы видеоаналитики.

При серверной видеоаналитике обработка входящего сигнала от видеокамер производится централизованно, на сервере. Анализ данных может осуществляется как на центральном процессоре, так и на графическом процессоре [4].

При встроенной видеоаналитике программная обработка видеоизображений реализуется при помощи микропроцессоров, которые расположены непосредственно в видеокамерах или кодерах с последующей передачей аудио- или видео- медиа-данных, а также с передачей метаданных (результатов анализа) на сервер системы видеонаблюдения. Метаданные могут включать сведения об обнаруженных субъектах, а также сведения о состоянии камеры и о качестве видеосигнала [3].

При распределенной видеоаналитике обработка видеоданных распределяется между сервером и источниками видеоданных. С помощью аппаратно-программного комплекса, встроенного в источник видеоданных выполняются наиболее простые, базовые функции. Более сложные функции выполняются на сервере [3].

Выведем критерии оценки архитектур системы видеоаналитики:

- 1. Наличие опыта (10 баллов) наличие знаний и навыков работы с архитектурой системы видеоаналитики.
- 2. Точность результатов обработки (5 баллов) под точностью понимается степень негативного влияния внешних факторов (прим. артефакты компрессии H.264 или MJPEG) на обработку результатов.
- 3. Разгруженность каналов связи (5 баллов) разгруженность каналов передачи данных и сниженная нагрузка на них при непрерывной передаче видеоданных.
- 4. Возможность автономной работы (5 баллов) возможность автономной работы видеоаналитического устройства при повреждении каналов связи.
- 5. Комбинирование алгоритмов (5 баллов) возможность комбинирования алгоритмов на аппаратной платформе.
- 6. Возможность сбора статистики для анализа данных (5 баллов) возможность сбора статистики и применение её для анализа данных.
- 7. Возможность использования недорогих камер (5 баллов).
- 8. Устойчивость к помехам канала связи (5 баллов) устойчивость к помехам, вносимых каналом связи, влияющих на результат обработки полученного изображения.
- 9. Возможность масштабирования системы (5 баллов) улучшенные возможности масштабирования системы в сравнении с другими архитектурами видеоаналитики.
- 10.Простота разработки (5 баллов) более низкая простота разработки.
- 11.Гибкость программного обеспечения (5 баллов) гибкость конфигурирования ПО.
- Сравнительный анализ представлен в таблице 3.1.

| Критерии оценки              | Серверная       | Встроенная      | Распределенная |
|------------------------------|-----------------|-----------------|----------------|
|                              | видеоаналитика  | видеоаналитика  | видеоаналитика |
| Наличие опыта                | 7               | 3               | $\overline{2}$ |
| Точность                     | 3               | 5               | $\overline{4}$ |
| результатов                  |                 |                 |                |
| обработки                    |                 |                 |                |
| Разгруженность               | 3               | 5               | 4              |
| каналов связи                |                 |                 |                |
| Возможность                  | 3               | 5               | $\overline{4}$ |
| автономной работы            |                 |                 |                |
| Комбинирование               | 5               | 1               | 5              |
| алгоритмов                   |                 |                 |                |
| Возможность сбора            | 5               | $\overline{2}$  | 5              |
| статистики для               |                 |                 |                |
| анализа данных               |                 |                 |                |
| Возможность                  | 5               | $\overline{2}$  | 3              |
| использования                |                 |                 |                |
| недорогих камер              |                 |                 |                |
| $\overline{y}$ стойчивость к | 3               | 5               | $\overline{4}$ |
| помехам канала               |                 |                 |                |
| связи                        |                 |                 |                |
| Возможность                  | $\overline{4}$  | $\overline{2}$  | 5              |
| масштабирования              |                 |                 |                |
| системы                      |                 |                 |                |
| Простота                     | 5               | 3               | 1              |
| разработки                   |                 |                 |                |
| Гибкость                     | $\overline{4}$  | $\overline{2}$  | 5              |
| программного                 |                 |                 |                |
| обеспечения                  |                 |                 |                |
| Итого:                       | $\overline{47}$ | $\overline{35}$ | 42             |

Таблица 3.1 – Сравнительный анализ архитектур системы видеоаналитики

На основе проведенного анализа была выбрана серверная архитектура системы видеоаналитики.

### <span id="page-17-0"></span>**2.2 Разработка обобщенного алгоритма измерения роста человека по видеопотоку**

На основе произведенного анализа технологий систем видеоаналитики в разделе 1.1, а также выработанных требований к разрабатываемой технологии измерения роста человека по видеопотоку в разделе 1.2, и выбора архитектуры системы видеоаналитики для разрабатываемого алгоритма, произведенного в разделе 2.1, предлагается обобщенный алгоритм измерения роста человека по видеопотоку, состоящий из следующих этапов:

- 1. Предобработка изображения и получение роста человека в пикселях.
- 2. Получение размера пикселя в метрической системе счисления.
- 3. Нахождение расстояния от камеры до человека.
- 4. Измерение параметра роста человека по видеопотоку.

Обобщенный алгоритм измерения роста человека по видеопотоку представлен на рисунке 2.1.

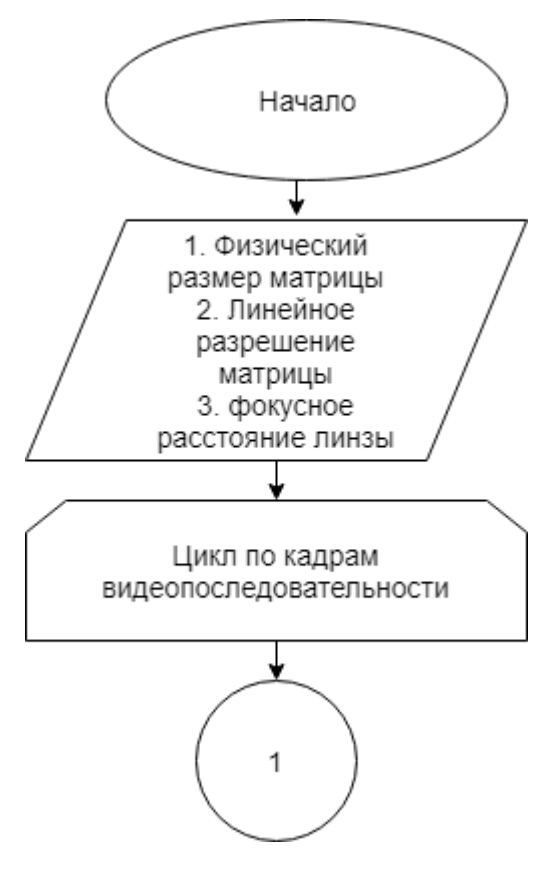

Рисунок 2.1 – Первая часть блок-схемы обобщенного алгоритма измерения роста человека по видеопотоку

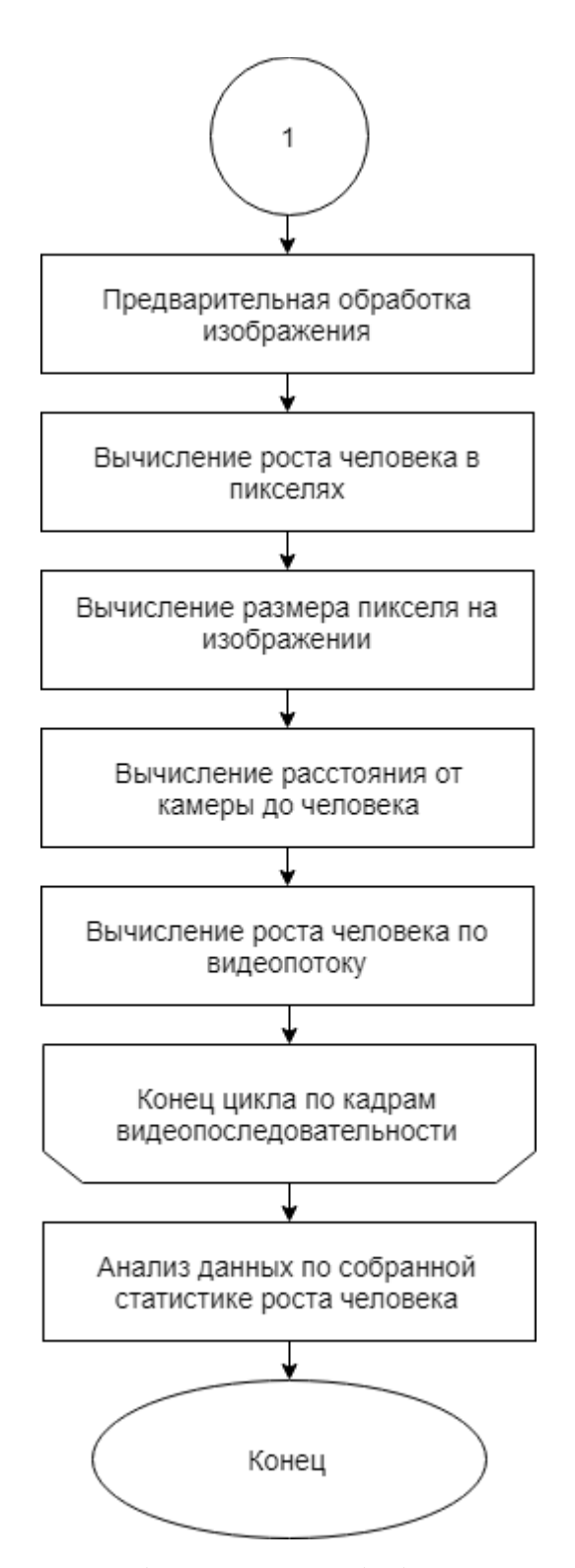

Рисунок 2.2 – Вторая часть блок-схемы обобщенного алгоритма измерения роста человека по видеопотоку

Целью работы является разработка эффективного алгоритма измерения роста человека по видеопотоку.

На первом этапе производится предварительная обработка видеоизображений, после которой производится вычисление межкадровой разности методом вычитания фона между опорным и текущем кадром. Итогом является бинаризованное черно-белое изображение на котором производим поиск объектов при помощи рекурсивного алгоритма выделения объектов.

На втором этапе, зная физический размер фотоматрицы, а также её линейное разрешение, получением размер пикселя в метрической системе счисления.

На третьем этапе вычисляем расстояние от камеры до человека на основе формулы тонкой линзы с равными фокусными расстояниями.

На заключительном, четвертом, этапе производим измерение параметра роста человека по видеопотоку на основании полученных данных из первого, второго и третьего этапов.

Таким образом, предлагается реализовать обобщенный алгоритм измерения роста человека по видеопотоку состоящий из этапов предварительной обработки изображения и получения роста человека в пикселях, получения размера пикселя в метрической системе счисления, нахождения расстояния от камеры до человека, измерение параметра роста человека по видеопотоку.

#### <span id="page-19-0"></span>**2.3 Разработка алгоритма получения роста человека в пикселях**

Алгоритм получения роста человека в пикселях можно разделить на два следующих этапа:

1. Предобработка цифрового изображения.

2. Получение размера объекта на изображении в пикселях.

Алгоритм предварительной обработки и получения размера объекта на изображении в пикселях представлен на рисунке 2.3.

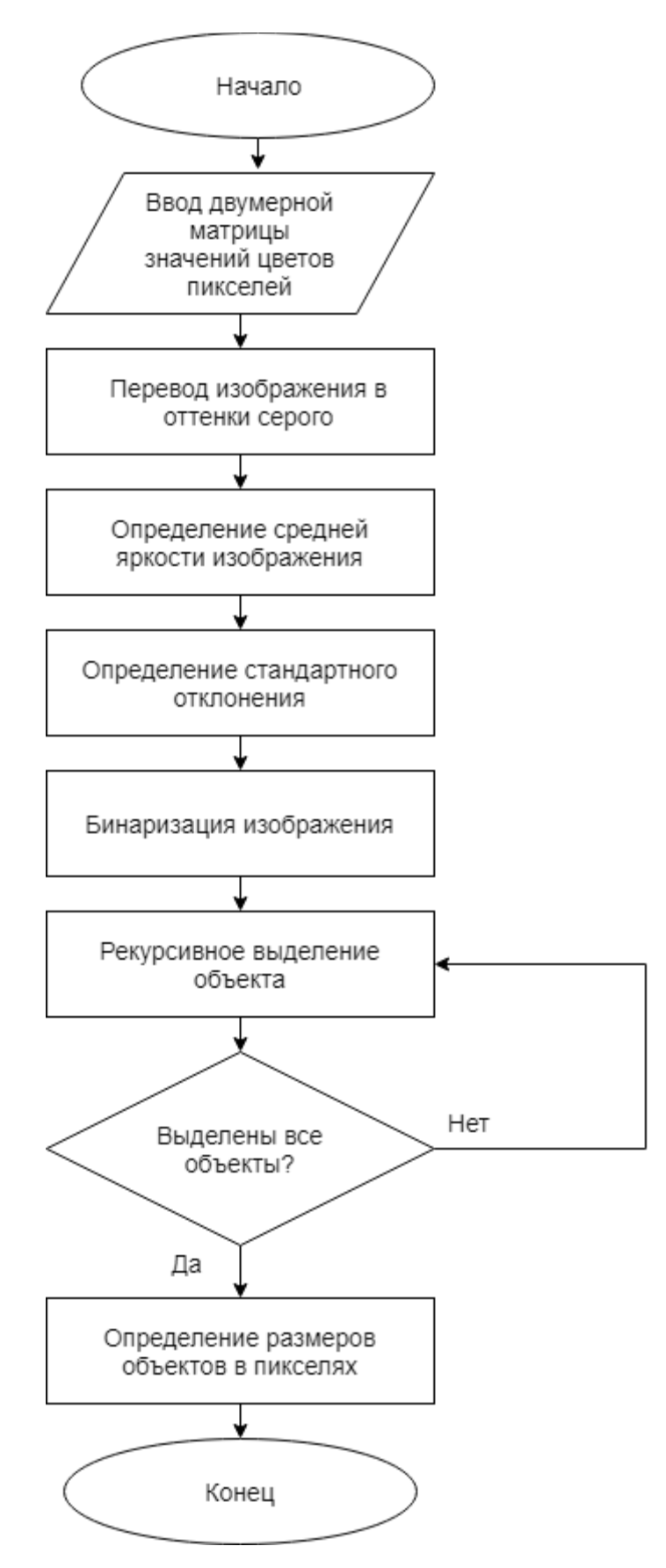

Рисунок 2.3 – Блок-схема алгоритма предобработки и получения размеров субъекта на изображении в пикселях

На первом шаге получаем цветное цифровое изображение с видеокамеры и переводим данное изображение в оттенки серого. Для выполнения задачи, произведем следующие операции:

- 1. Разложим значения цвета каждого пикселя согласно аддитивной цветовая модели RGB с помощью трёх цветов, которые принято называть основными: R (красный), G (зеленый), B (синий).
- 2. Выровняем значения составляющих цветовой схемы.

Выравнивание значений составляющих цветовой схемы рассчитываем по формуле (2.1), следующим образом – усредняем значение цветовых составляющих или приравниваем их к яркости (цветовая модель YIQ [5]).

$$
y_i = 0,299 * R + 0,587 * G + 0,114 * B,
$$
 (2.1)

где, *y<sup>i</sup> –* значение яркости *i*-того пикселя,

*R, G, В –* значения определенных составляющих цвета пикселя.

Полученное изображение в оттенках серого цвета имеет меньшую контрастность, а контрастность имеет важную роль на последующих шагах предобработки изображения и получения размера объекта в пикселях. Для выравнивания контрастности приравняем все три цвета модели RGB к самому большому из значений цветовой схемы. В таком случае, если самое большое значение у конкретного пикселя принимает красное составляющее, тогда значения зеленого и синего цвета приравнивается к красному.

Цифровое изображение в серых оттенках, как итог данного шага, представлено на рисунке 2.4.

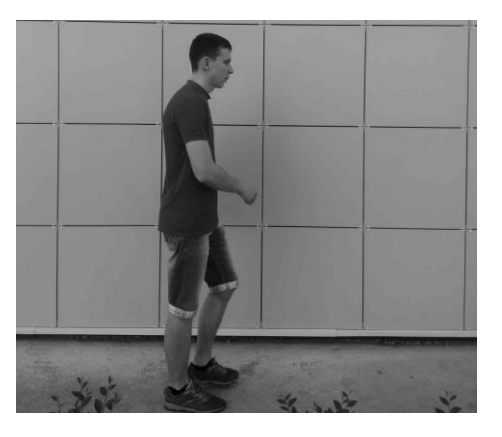

Рисунок 2.4 – Программист в оттенках серого цвета

На втором шаге определяем среднюю яркость изображения, вычисленную как среднюю арифметическую величину яркости для всех пикселей изображения. Определение значения параметра яркости каждого отдельно взятого пикселя может быть произведено по формуле (1), но поскольку все значения цвета модели RGB, на предыдущем шаге, были приравнены к самой большой величие значения цветовой схемы, тогда рассчитаем среднее арифметическое значение любого из трех цветов пикселя модели RGB. Первый и второй шаг предварительной обработки изображения можно производить за один проход.

На третьем шаге, по формуле (2.2) вычисляем стандартное отклонение яркости для всего цифрового изображения.

$$
\sigma = \frac{(y_i - Y))^2}{n},\tag{2.2}
$$

Где  $\sigma$  – стандартное отклонение яркости изображения,

– значение яркости у определенного *i*-того пикселя,

– среднее арифметическое яркости изображения,

 $n-$  число пикселей изображения.

Для третьего шага необходимо произвести 2-ой проход по изображению.

На четвертом шаге производим вычисление межкадровой разности методом вычитания фона. Производим вычисление попиксельных

межкадровых разностей между опорным и текущем кадром по следующей формуле (2.3):

$$
d_t x, y = I_t x, y - I_{t-1} x, y \tag{2.3}
$$

где  $x$ ,  $y$  – координаты пикселя,

 $d_t$  – изображение итогового кадра,

 $I_t$  – изображение с текущего кадра,

 $I_{t-1}$  – изображение с предыдущего кадра.

Производим бинаризацию изображения так, чтобы изображение полностью состояло из черно-белых пикселей. Итогом сравнения будет сформированная двоичная маска (2.4):

$$
m_t(x, y) = \begin{cases} 0, & d_t(x, y) < y_{\text{topor}} \\ 1, & d_t(x, y) < y_{\text{topor}} \end{cases}
$$
\n(2.4)

где  $x$ ,  $y$  – координаты пикселя,

 $m_t$  – значение t-ого элемента маски,

 $d_t$  – изображение итогового кадра,

– порог сравнения.

Определим пороговое значение яркости, предположив, что большую часть изображения занимает фон и среднее арифметическое яркости, определяемое на шаге 2, смещается в сторону яркости фона. Тогда определим пороговое значение яркости следующим образом:

$$
y_{\text{nopor}} = Y - \sigma, \qquad (2.5)
$$

Где  $y_{\text{nopor}}$  – пороговое значение яркости изображения,

– среднее арифметическое яркости изображения,

 $\sigma$  – стандартное отклонение яркости изображения.

Четвертый шаг предварительной обработки требует дополнительного прохода по изображению. Итог – бинаризованное черно-белое изображение, представленное на рисунке 2.5. На этом шаге предварительная обработка заканчивается и начинается поиск объекта и получение его размера в пикселях на изображении.

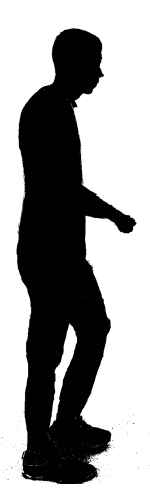

Рисунок 2.5 – Бинаризованное изображение программиста

На пятом шаге производим поиск объектов при помощи рекурсивного алгоритма, и производим четвертый, итоговый, проход по изображению. Рекурсивное выделение объекта производим путем поиска вокруг черного пикселя соседних черных пикселей. Если найден соседний черный пиксель, то происходит переход к данному пикселю, дальнейший поиск происходит вокруг него. Когда все черные пиксели, которые находятся рядом будут найдены, выделение объекта прекратится и координаты выделенных пикселей используем для определения параметра размера объекта по оси X (ширина) и оси Y (рост).

Таким образом, был разработан алгоритм получения роста человека в пикселях состоящий из двух этапов и пяти шагов.

### <span id="page-25-0"></span>**2.4 Разработка алгоритма получения размера пикселя в метрической**

#### **системе измерения**

Алгоритм получения размера пикселя матрицы камеры в метрической системе измерения представлен на рисунке 2.6.

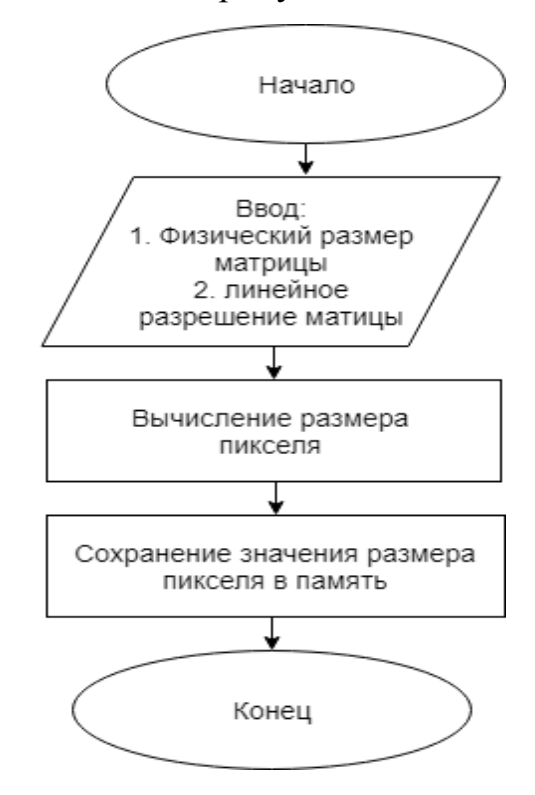

Рисунок 2.6 –Блок-схема алгоритма получения размера пикселя в метрической системе измерения

На рисунке 2.7 представлен общий алгоритм получения размера пикселя в метрической системе счисления. Размер пикселя можно определить двумя разными способами, в зависимости от известных характеристик камеры:

- 1. Зная физический размер фотоматрицы, а также её линейное разрешение.
- 2. Зная разрешение камеры в мегапикселях, а также её кроп-фактор.

В первом случае для нахождения размера пикселя, необходимо линейный размер в миллиметрах одной из сторон (сторон матрицы камеры) разделить на количество пикселей соответствующей стороны, полученное значение умножить на 1000 для получения результата в микрометрах (микронах):

$$
n = \frac{x}{a} * 1000 \tag{2.6}
$$

Где  $n$  – размер пикселя в макрометрах;

 $x$  – линейный размер матрицы в миллиметрах по одной из сторон (размер по горизонтали или вертикали);

– количество пикселей по соответствующей стороне.

Во втором случае для нахождения размера пикселя необходимо знать разрешение камеры в мегапикселях и её кроп-фактор. Используем следующую формулу для нахождения размера пикселя:

$$
n = \frac{29.4}{K_f * \overline{N}},\tag{2.7}
$$

где,  $n -$  размер пикселя в микрометрах (из характеристик камеры);

 $K_f$  – кроп-фактор (из характеристик камеры);

 $\overline{N}$  – разрешение в мегапикселях (из характеристик камеры);

Таким образом, был разработан алгоритм получения размера пикселя в метрической системе измерения по двум формулам, на основании известных характеристик камеры.

### <span id="page-26-0"></span>**2.5 Разработка алгоритма нахождения расстояния от камеры до человека**

Алгоритм нахождения расстояния от камеры до человека представлен на рисунке 2.7.

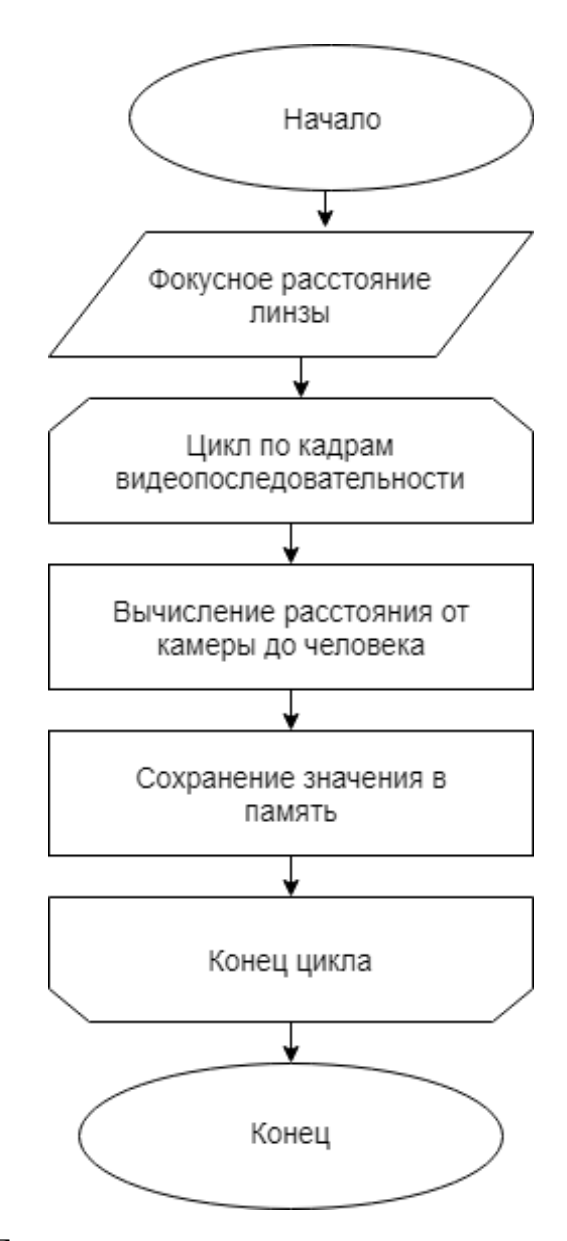

Рисунок 2.7 – Блок-схема алгоритма нахождения расстояния от камеры до человека

Расстояние от камеры до человека определяется на основе формулы отрезков [6] (тонкой линзы, представленной на рисунке 2.8). Для выпуклой линзы с равными фокусными расстояниями формула выглядит следующим образом:

$$
\frac{1}{F} = \frac{1}{D_i} + \frac{1}{d_i},\tag{2.8}
$$

где  $D_i$  – расстояние от человека до линзы i-ого кадра изображения;

 $F$  – фокусное расстояние линзы;

 $d_i$  – расстояние от линзы до изображения i-ого кадра.

Откуда, по формуле (2.9), получаем расстояние от человека до линзы:

$$
D_i = \frac{d_i F}{d_i - F},\tag{2.9}
$$

где  $D_i$  – расстояние от человека до линзы i-ого кадра изображения;

 $F$  – фокусное расстояние линзы;

 $d_i$  – расстояние от линзы до изображения i-ого кадра.

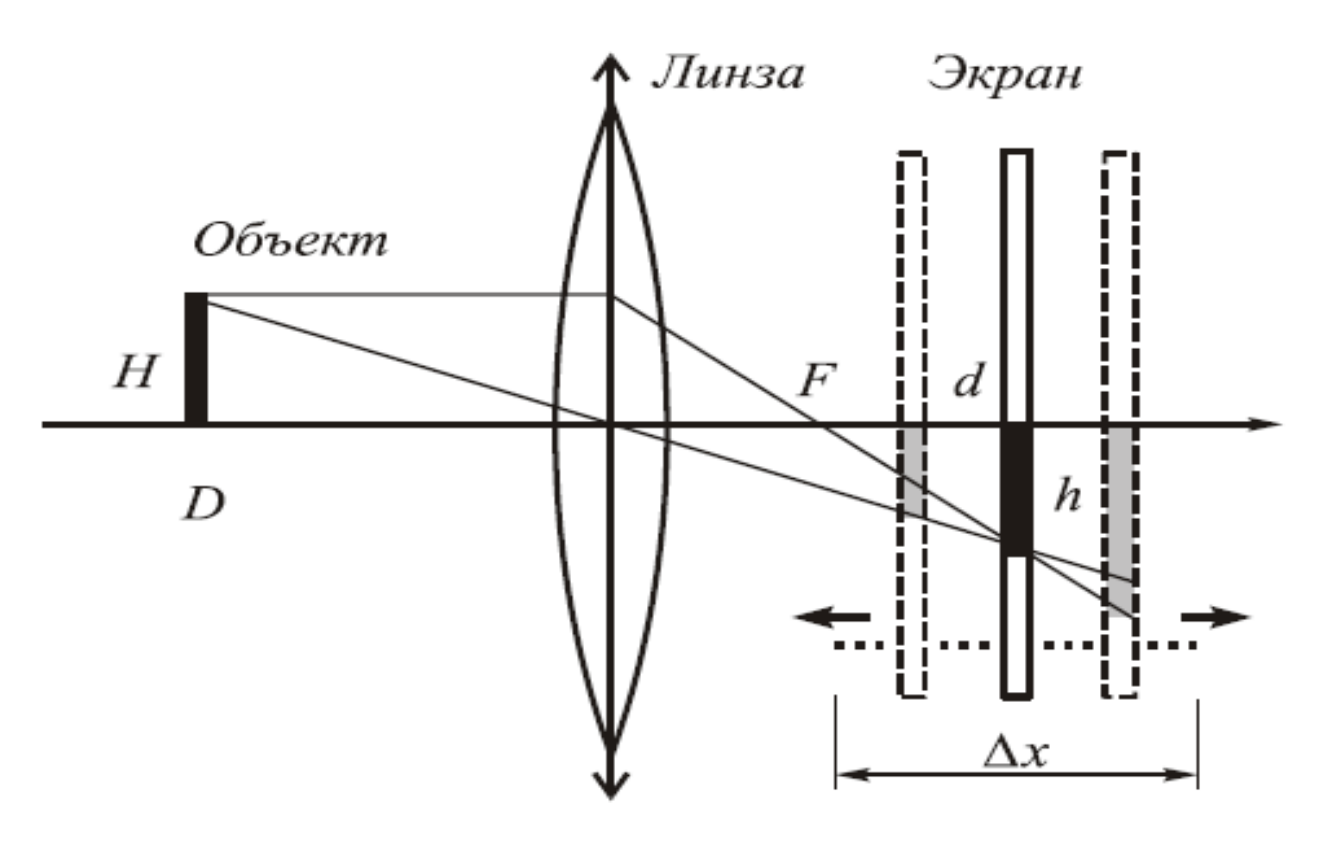

Рисунок 2.8 – Схема хода лучей в тонкой линзе

Таким образом, на основе законов оптики, формулы тонкой линзы и известных характеристик камеры был разработан алгоритм нахождения расстояния от камеры до человека.

### <span id="page-29-0"></span>**2.6 Разработка алгоритма измерения роста человека по видеопотоку**

Алгоритм измерения роста человека по видеопотоку представлен на рисунке 2.10.

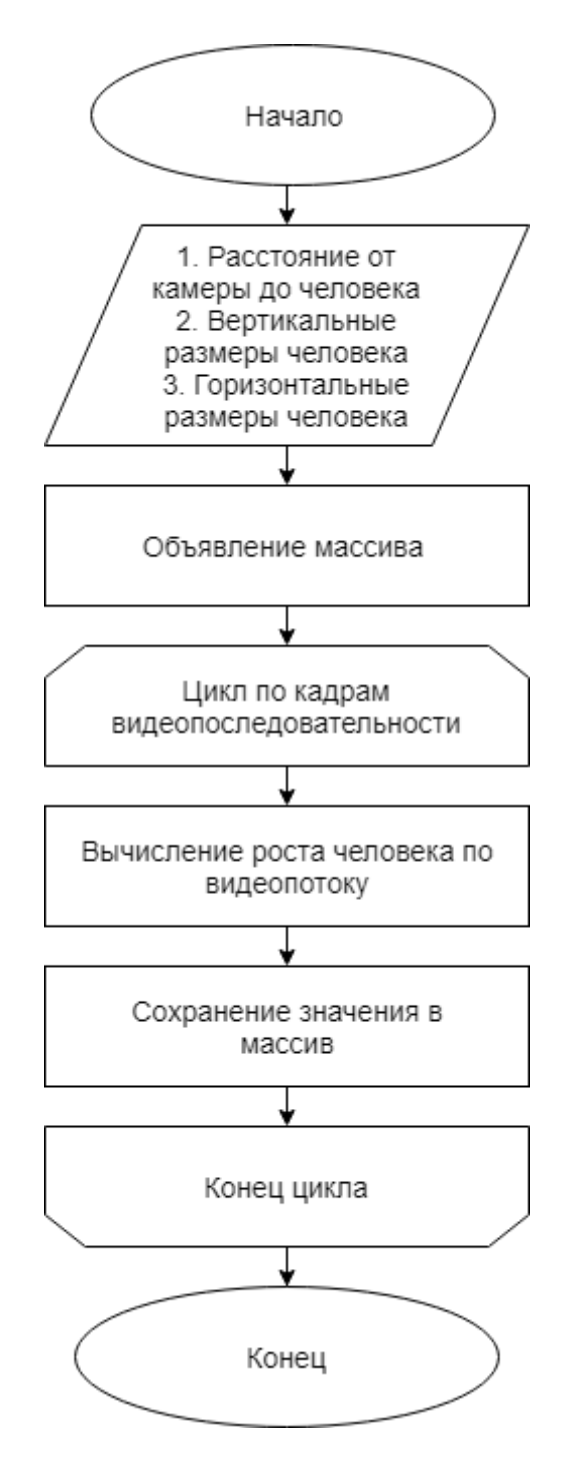

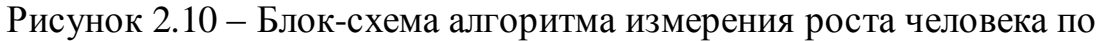

#### видеопотоку

Определяем размеры выделенного объекта по оси X и оси Y двумя следующими формулами:

$$
H_x = \frac{D_i h_x}{d_i},\tag{2.10}
$$

$$
H_y = \frac{D_i h_y}{d_i},\tag{2.11}
$$

где,  $h_x$  – горизонтальные размеры выделенной области человека на изображении;

 $h_y$  – вертикальные размеры выделенной области человека на изображении;

 $D_i$  – расстояние от человека до линзы i-ого кадра изображения;

 $d_i$  – расстояние от линзы до изображения i-ого кадра;

 $H_x$  – горизонтальные размеры реального объекта;

 $H_y$  – вертикальные размеры реального объекта (рост человека).

Таким образом, на основании вычисленных характеристик субъекта из пунктов 2.3 (рост человека в пикселях), 2.4 (размер пикселя в метрической системе измерения), 2.5 (расстояние от камеры до субъекта) был разработан алгоритм, позволяющий измерить рост человека по видеопотоку.

# <span id="page-31-0"></span>**3 КОНСТРУИРОВАНИЕ АЛГОРИТМА ИЗМЕРЕНИЯ РОСТА ЧЕЛОВЕКА ПО ВИДЕОПОТОКУ**

### <span id="page-31-1"></span>**3.1 Выбор языка программирования, инструмента обработки изображений и дополнительного программного обеспечения**

Перед программной реализацией алгоритма необходимо определится с выбором языка программирования для реализации алгоритма. Рассмотрим три языка программирования применяемых для анализа видеоданных:

- 1. Язык программирования С++ [7];
- 2. Язык программирования Python [8];
- 3. Язык программирования Java [9]. Выведем критерии оценки:
- 1. Наличие опыта (10 баллов) наличие навыков и опыта для работы на данном языке программирования.
- 2. Направленность на область видеоаналитики (5 баллов) наличие инструментов для обработки изображений.
- 3. Кроссплатформенность (5 баллов).
- 4. Быстродействие (5 баллов) скорость обработки информации, поступающей с камеры.
- 5. Производительность разработчика (5 баллов) скорость разработки на данном языке программирования.
- 6. Читаемость кода (5 баллов) легкость вхождения в синтаксис и семантику языка программирования.

Сравнительный анализ представлен в таблице 3.1.

Таблица 3.1 – Сравнительный анализ языков программирования

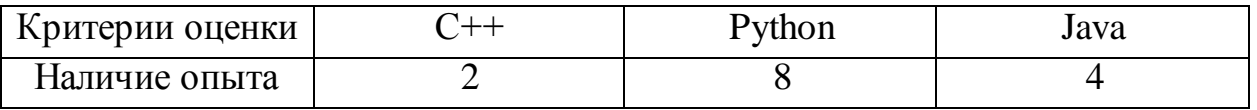

Продолжение таблицы 3.1

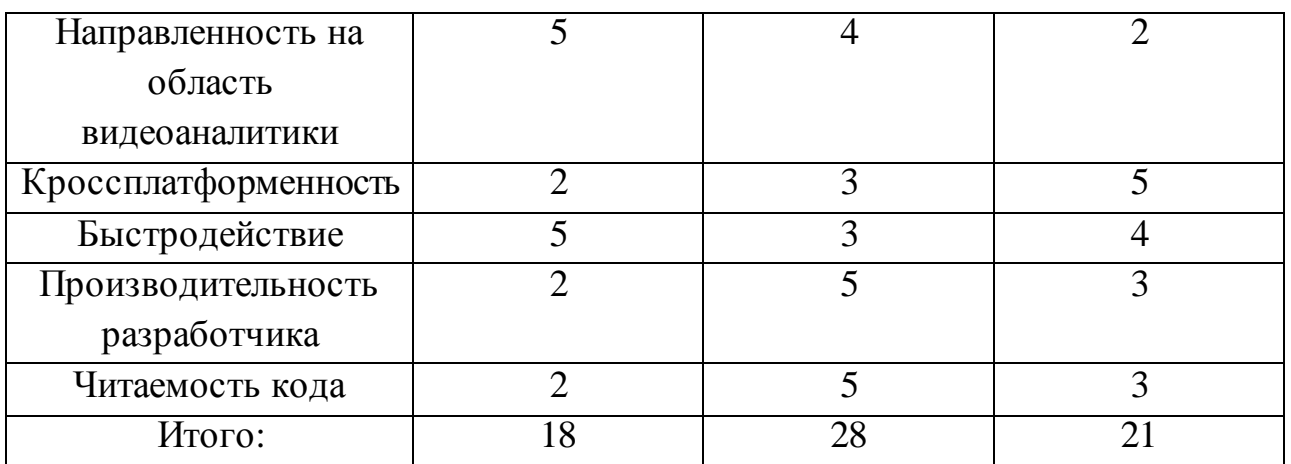

На основе проведенного анализа был выбран язык программирования Python. Исходя из выбранного языка, рассмотрим три существующих инструмента обработки изображений для реализации алгоритма измерения роста человека по видеопотоку:

- 1. Инструмента обработки изображений OpenCV [10].
- 2. Инструмента обработки изображений LTI [11].
- 3. Инструмента обработки изображений VXL [11]. Выведем критерии оценки:
- 1. Наличие опыта (10 баллов);
- 2. Производительность (5 баллов);
- 3. Наличие современных алгоритмов обработки изображений (5 баллов);
- 1. Бесплатное использование (5 баллов) предоставляемый технологией функционал для некоммерческого использования;
- 4. Поддержка технологии (5 баллов);
- 5. Скорость разработки (5 баллов).

Сравнительный анализ представлен в таблице 3.3.

Таблица 3.3 – Анализ инструментов обработки изображений

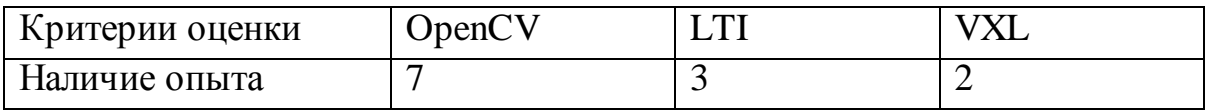

Продолжение таблицы 3.3

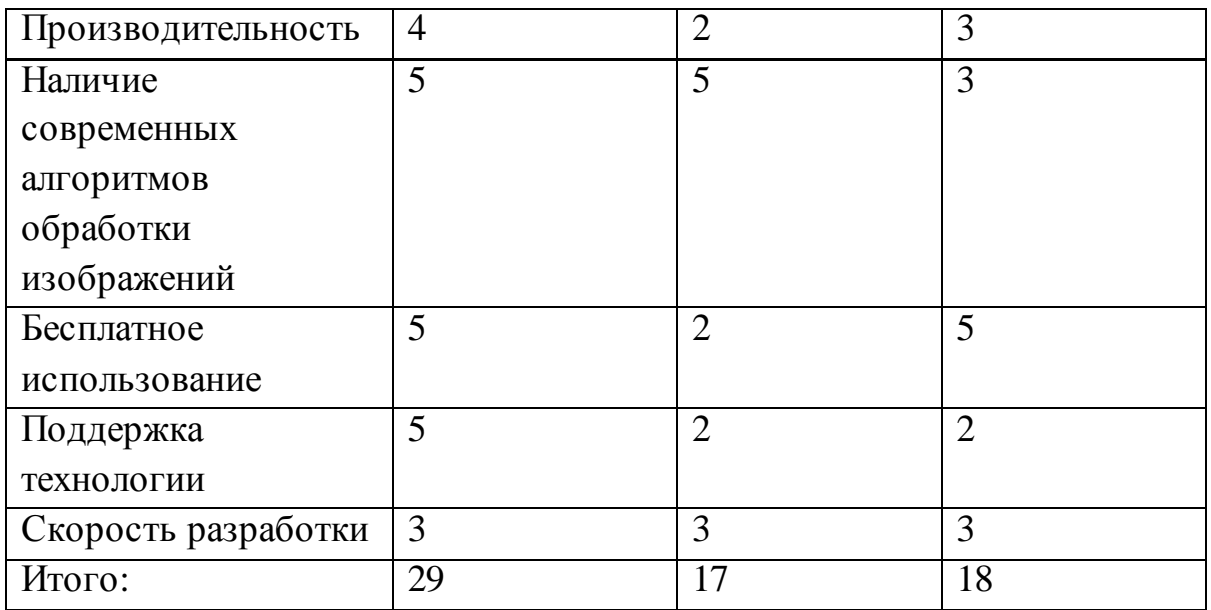

На основе проведенного анализа был выбран инструмент для обработки изображений OpenCV. Теперь, рассмотрим три интегрированных среды разработки для реализации алгоритма измерения роста человека по видеопотоку на языке Python:

- 1. Среда разработки PyCharm [12].
- 2. Среда разработки PyDev [13].
- 3. Среда разработки WingWare [14]. Выведем критерии оценки:
- 2. Наличие опыта (10 баллов) наличие знаний и навыков работы в интегрированной среде разработки.
- 3. Бесплатное использование (5 баллов) функционал среды разработки для некоммерческого использования.
- 4. Возможности интеграции с другими решениями (5 баллов).
- 5. Доступные инструменты разработки (5 баллов).
- 6. Отказоустойчивость среды разработки (баллов).
- 7. Требования к нагрузкам (5 баллов).
- 8. Требования к безопасности (5 баллов).
- 9. Скорость разработки (5 баллов).

10.Наличие готовых решений (5 баллов).

11.Кроссплатформенность (5 баллов).

Сравнительный анализ представлен в таблице 3.3.

Таблица 3.3 – Сравнительный анализ IDE для языка программирования Python

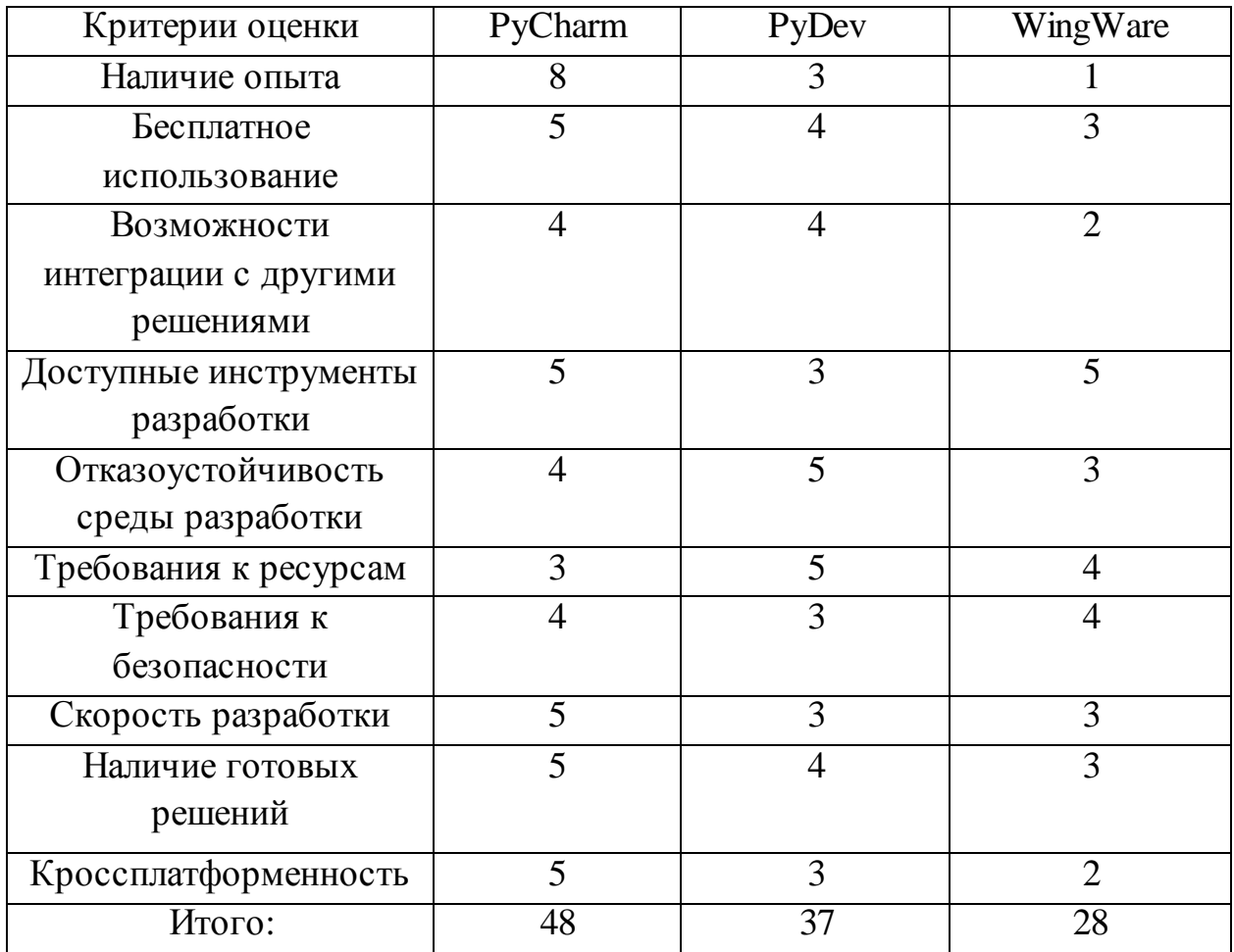

На основе проведенного анализа была выбрана интегрированная среда разработки на языке программирования Python PyCharm.

В результате сравнений для разработки алгоритма измерения роста человека по видеопотоку будет использовано:

- 1. Язык программирования Python.
- 2. Инструмент для обработки изображений OpenCV.
- 3. Интегрированная среда разработки PyCharm.

#### **3.2 Реализация алгоритма измерения роста человека по**

#### **видеопотоку.**

<span id="page-35-0"></span>С целью реализации алгоритма измерения роста человека по видеопотоку разработан программный код на языке программирования Python с использованием библиотеки компьютерного зрения OpenCV.

Для возможности измерения роста человека по видеопотоку в реальном времени потребуется получить доступ к веб-камере и потоку видеоизображений.

Рассмотрим этап получения кадров с камеры, представленный на рисунке 3.2:

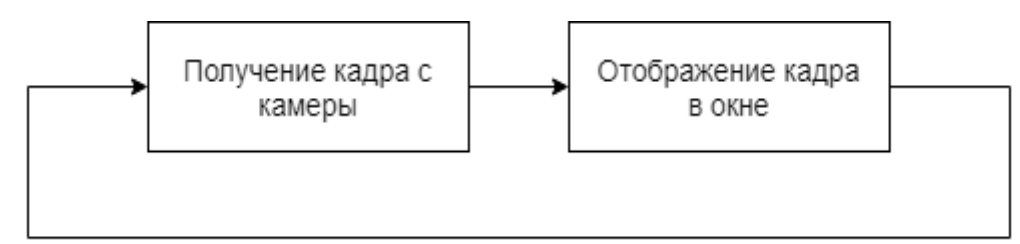

Рисунок 3.2 – Процесс получения кадров с камеры

Алгоритм в бесконечном цикле получает кадры с видеоустройства, при этом функция *VideoCapture()* имеет всего один аргумент, отвечающий за индекс камеры в системе:

```
cap = cv2. VideoCapture (0)
while (True):
    ret, frame = cap.read()cap.release()
cv2.destroyAllWindows()
```
Рассмотрим программную реализацию этапа обнаружения движущихся субъектов.

На первом шаге рассмотрим реализацию алгоритма вычитания заднего плана (background subtraction). Создаем объект фона, используя функцию *cv2.createBackgroundSubtractorMOG()*. Функция имеет дополнительные параметры, такие как длина истории, количество Гауссовских смесей и порог яркости изображения, которые настроены на значения по умолчанию. Затем внутри цикла видео используем метод *background\_subtraction.apply ()* для получения маски переднего плана.

```
background subtraction = cv2.createBackgroundSubtractorMOG()
while (True):
   binarized frame = background subtraction.apply(frame)
     cv2.imshow('frame', binarized_ frame)
    k = cv2.waitKey(30) & 0xffi.f k == 27:
         break
cap.release()
cv2.destroyAllWindows()
```
Алгоритм основан на Гауссовском смешении на основе фона (заднего плана). Он использует метод алгоритма представления модели фона смесью Гауссовых распределений. Используется метод для моделирования каждого фонового пикселя смесью K гауссовых распределений (K= 3-5). Веса смесей представляют временные пропорции, в течении которых их цвета оставались неизменными. Вероятные цвета фона – те цвета, которые более продолжительны по времени и более статичны.

На втором шаге произведем морфологические преобразования полученного бинаризованного изображения.

Произведем удаление небольших белых шумов на границах бинаризованного изображения при помощи функции cv2.erode().

```
kernel = np.ones((2, 2), np.uint8)
erode frame = cv2.erode(binarized frame, kernel, iterations = 1)
```
Ядро (kernel) скользит по изображению как в 2D свертке. Пиксель в исходном изображении (1 или 0) будет взят за единицу, только в том случае, если все пиксели под ядром равны 1, в противном случае он подавляется (становится равным нулю).

Произведем удаление шумов внутри объекта переднего плана. Для этого воспользуемся фильтром изображения *cv2.morphologyEx(),* который позволит устранить шум на изображении внутри объекта переднего плана.

```
morph close frame = cv2.morphologyEx(erode frame,
cv2.MORPH_CLOSE, kernel)
```
Далее произведем удаление шумов снаружи объекта заднего плана – небольших белых точек. Это необходимо для того, чтобы вероятность правильного определения размеров субъекта в пикселях.

```
morph open frame = cv2.morphologyEx(morph close frame,
cv2.MORPH_OPEN, kernel)
```
После применения фильтров к бинаризованному изображению получаем черно-белое изображение с четко-выделенными контурами. Изображение становится пригодно для выделения на нем субъекта. Для этого воспользуемся функцией выделения границ объекта *cv2.findContours()*, которая принимает следующие параметры – исходное бинаризованное изображение (*morph\_open\_frame*), режим поиска контуров (*RETR\_TREE*) и метод приближения контуров (*CHAIN\_APPROX\_SIMPLE*)

```
contours = cv2.findContours(morph_open_frame, cv2.RETR_TREE,
cv2.CHAIN_APPROX_SIMPLE)
```
Метод производит рекурсивное выделение объекта путем поиска вокруг черного пикселя соседних черных пикселей. Если найден соседний черный пиксель, то происходит переход к данному пикселю, дальнейший поиск происходит вокруг него. Когда все черные пиксели, которые находятся рядом будут найдены, выделение объекта прекратится, и функция вернет координаты выделенных пикселей для определения параметра размера объекта по оси X (ширина) и оси Y (рост).

Все последующие этапы реализуются путем применения разработанных формул из раздела 2 текущей работы к найденному росту человека в пикселях.

Таким образом, была произведена практическая реализация алгоритма измерения роста человека по видеопотоку, состоящая из этапа предварительной обработки изображения посредством функций библиотеки OpenCV и этапа измерения роста субъекта.

### **3.3 Диаграмма развертывания разработанного алгоритма измерения роста человека по видеопотоку**

<span id="page-38-0"></span>Для использования алгоритма измерения роста человека по видеопотоку разработаем диаграмму развертывания. Диаграмма будет включать в себя следующую информацию:

- 1. Характеристики видеозаписывающего устройства.
- 2. Минимальные системные требования к серверу обработки видеоданных.
- 3. Среде выполнения программного обеспечения.
- 4. Необходимом дополнительном программном продукте. На рисунке 3.1 представлена диаграмма развертывания программы измерения роста человека по видеопотоку.

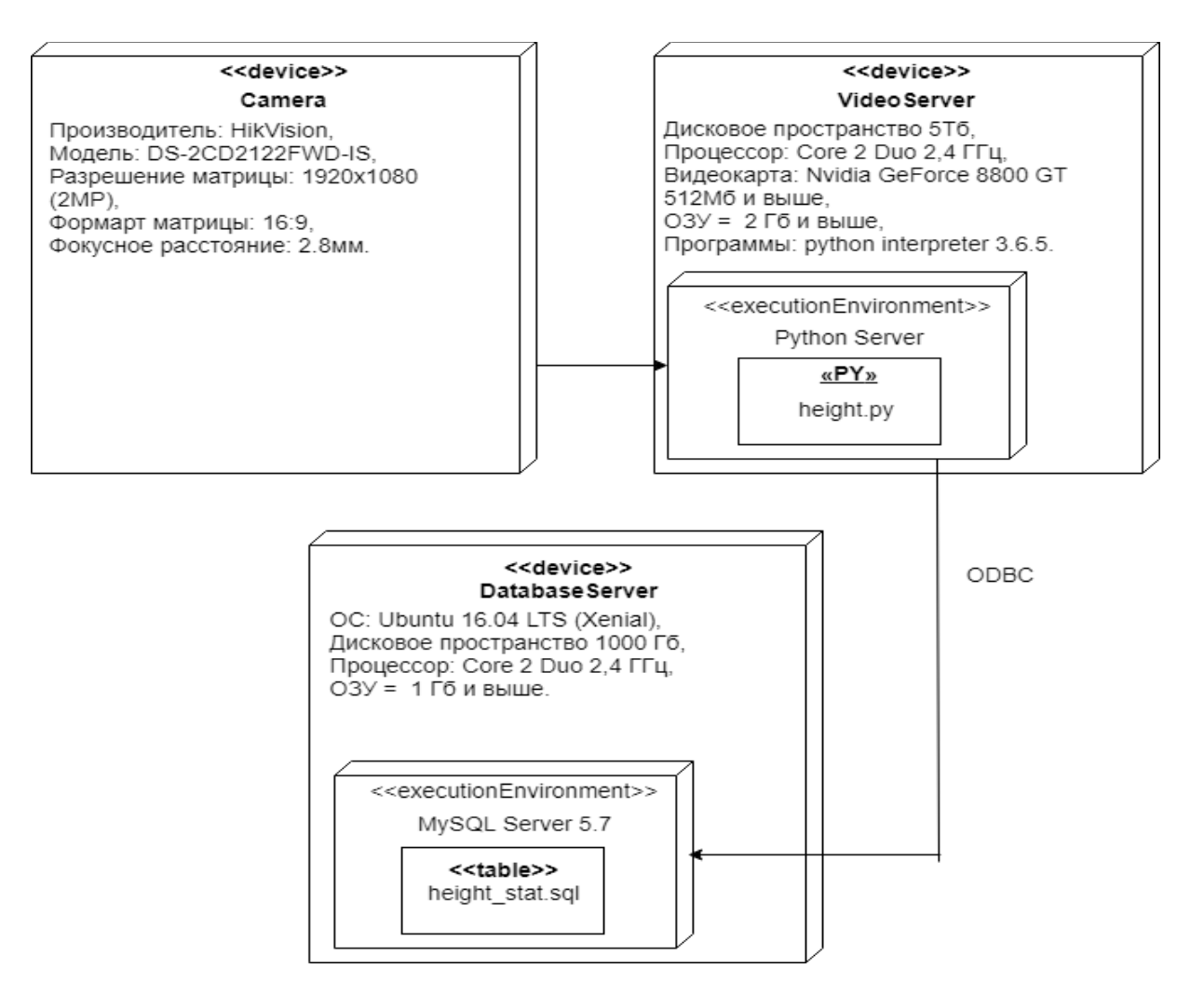

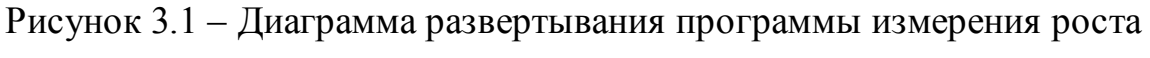

человека по видеопотоку.

Таким образом, была разработана диаграмма развертывания,

включающая в себя:

- 1. Видеозаписывающее устройство фирмы HikVision модели DS-2CD2122FWD-IS с разрешением матрицы камеры 1920x1080 (2MP) формата 16:9 и фокусным расстоянием линзы 2.8мм.
- 2. Компьютер для обработки видеоданных с интерпретатором Python версии 3.6.5.и сервером Python.
- 3. Компьютер для хранения данных собранной статистики роста человека с установленной системой управления базами данных MySQL Server 5.7.

# **3.4 Тестирование программного обеспечения измерения роста**

#### **человека по видеопотоку**

<span id="page-40-0"></span>В ходе выполнения исследований по выпускной квалификационной работе был разработан алгоритм для измерения роста человека по видеопотоку со следующими характеристиками:

1. Выделение границ субъекта, появившегося на

видеопоследовательности.

- 2. Сопровождение субъекта на протяжении всего видеоряда.
- 3. Определение расстояния до субъекта.
- 4. Измерение параметра роста субъекта.

В данном подразделе описывается процесс тестирования реализованного алгоритма измерения роста человека по видеопотоку.

Тестирование проводилось в два этапа:

- 1. Тестирование точности алгоритма в задаче определения параметра роста субъекта.
- 2. Тестирование точности алгоритма в задаче определения расстояния от камеры до субъекта.

Тестирование алгоритма измерения роста человека по видеопотоку проводилось на рабочем компьютере со следующими характеристиками:

- ОС Windows 10 Enterprise;
- RAM 8GB (2x8GB DDR3 1800 MHz);
- $-$  SSD  $-$  128GB;
- CPU Intel Core i5 4670 3.40 GHz.

В качестве видеозаписывающего устройства была выбрана камера фирмы HikVision модели DS-2CD2122FWD-IS с разрешением матрицы камеры 1920x1080 (2MP) формата 16:9 и фокусным расстоянием линзы 2.8мм.

Тестирование точности алгоритма в задаче определения параметра роста субъекта:

Тестирование точности проводилось путем сбора статистики по измеренному параметру роста субъекта за 20 секунд видеосъемки, со скоростью 24 кадра в секунду. Фактический рост субъекта составляет 176 см.

На основе собранной статистики из порядка ~500 значений, была определена вероятность наступления события *А* (появления определенного значения роста в выборке) в испытании измерения параметра роста субъекта, для каждого элемента в выборке, по следующей формуле:

$$
P A = \frac{m}{n}, \tag{3.1}
$$

где,  $n -$  это общее число всех элементарных, равновозможных исходов данного события, которые образуют полную группу событий;

 $m$  – количество элементарных исходов, благоприятствующих событию *A.*

Пусть производится многократное измерение физической величины *X* (роста человека) в одних и тех же условиях. В процессе измерения появляются значения  $X_{min} = 168$  и  $X_{max} = 193$  ( $X_{min} \leq X \leq X_{max}$ ), при этом производится некоторое количество измерений (~1000). Найдем интервал измерения величины роста человека по следующим образом:

$$
\Delta X = X_{max} - X_{min} \tag{3.2}
$$

Где, ∆X – интервал измерения,

*Xmax –* минимальное значение физической величины роста человека,

*Xmin –* максимальное значение физической величины роста человека.

Найденный интервал измерения величины роста человека ∆X, разобьем на *K* – равных промежутков. Таким образом была построена таблица 3.1, отражающая вероятность распределения случайной величины роста человека в интервале 168-193 с заданном шагом 5.

Таблица 3.1 – Таблица распределения случайной величины роста человека

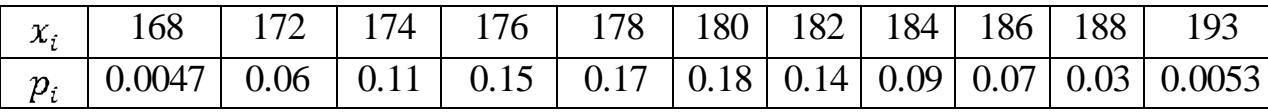

После чего была построена гистограмма, представленная на рисунке 3.5, отражающий соответствие между значением случайной величины роста человека и частотой его появления в интервале.

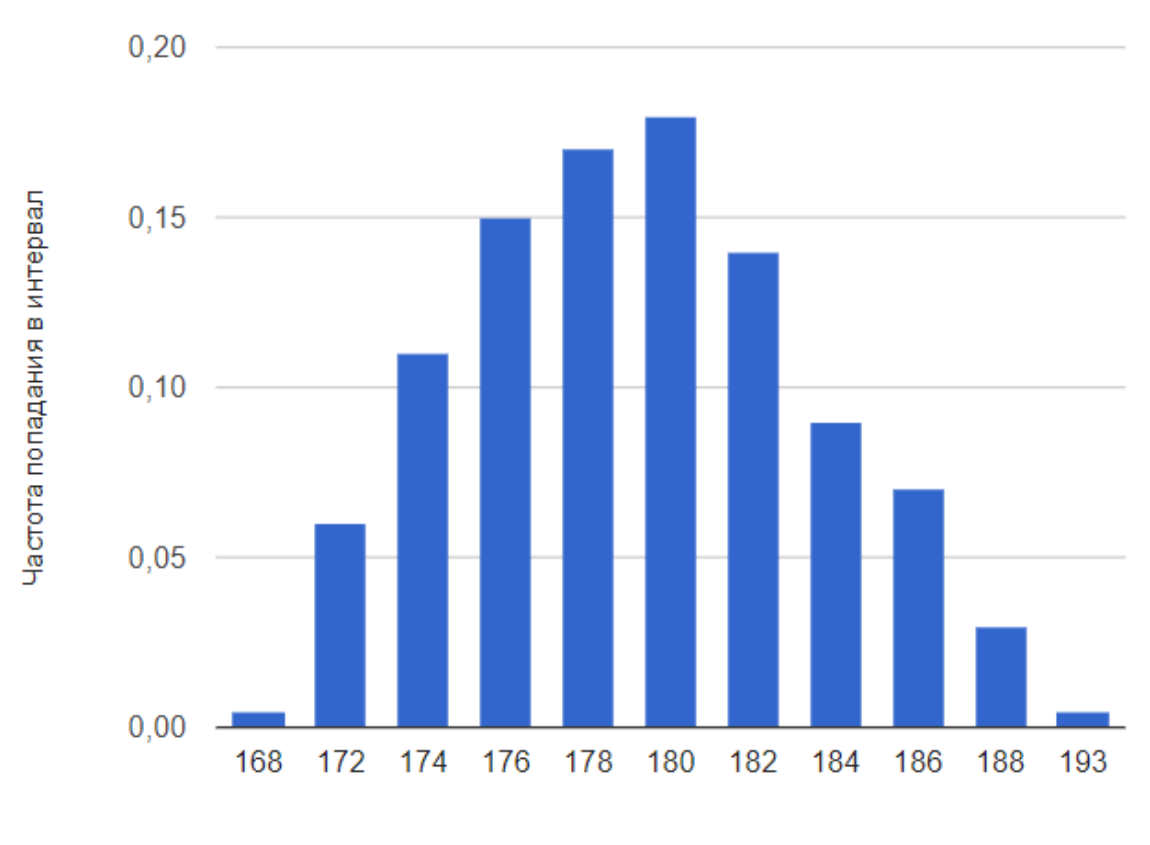

Значение случайной величины роста, см

Рисунок 3.7 – Гистограмма распределения случайной величины роста человека.

Далее была определена точность алгоритма измерения роста человека путем нахождения среднеожидаемого значения параметра роста человека по следующей формуле:

$$
M X = \underset{i=1}{n} x_i p_{i,} \tag{3.3}
$$

где,  $x_i$  – значение случайной величины роста человека,

 $p_i$  – вероятность появления значения роста в выборке.

Путем программных расчетов математическое ожидание параметра роста субъекта составило 181,25 см при его фактическом росте 176 см.

Определим, насколько сильно рассеяны значения роста человека в собранной статистике относительно математического ожидания следующей формулой:

$$
D X = M X^2 - (M X)^2, \tag{3.4}
$$

где,  $M X^2$  – математическое ожидание квадрата случайной величины X,  $M X -$ математическое ожидание случайной величины.

Путем программных расчетов дисперсия роста человека из собранной статистики составила 22 см.

Найдем среднеквадратичное отклонение роста человека по формуле:

$$
\sigma = \overline{D X}, \qquad (3.5)
$$

где,  $D X - \mu C$ персия случайной величины

Путем программных расчетов среднеквадратичное отклонение роста человека из собранной статистики составило 4,69 см.

Таким образом, в результате тестирования точности алгоритма в задаче определения параметра роста субъекта выяснилось, что при фактическом росте человека 176 см, математическое ожидание составляет 181,25 см, при этом значение дисперсии будет 22 см, среднее квадратичное отклонение составило 4,69 см, а разница между математическим ожиданием и фактическим ростом человека составила 5,25 см.

Тестирование точности алгоритма в задаче определения расстояния от камеры до субъекта:

Тестирование точности измерения расстояния от камеры до субъекта проводилось путем сбора статистики по измеренному параметру расстояния между человеком и камерой за 30 секунд видеосъемки, со скоростью 24 кадра в секунду. Фактическое расстояние до человека составляет составляет  $~100 \text{ cm}.$ 

На основе собранной статистики из порядка ~728 значений, была определена вероятность наступления события *А* (появления определенного значения расстояния в сантиметрах) в испытании измерения параметра

расстояния от камеры до субъекта, для каждого элемента в выборке, по формуле (3.1)

Был задан закон распределения случайной величины параметра расстояния от камеры до человека, представленный в таблице 3.2.

Пусть производится многократное измерение физической величины *X* (расстояния от камеры до человека) в одних и тех же условиях. В процессе измерения появляются значения  $X_{min} = 481$  и  $X_{max} = 527$  ( $X_{min} \leq X \leq X_{max}$ ), при этом производится некоторое количество измерений (~1000). Найдем интервал измерения величины расстояния от камеры до человека по следующим по формуле (3.2).

Найденный интервал измерения величины расстояния от камеры до человека, разобьем на *K* – равных промежутков. Таким образом была построена таблица 3.2, отражающая вероятность распределения случайной величины расстояния от камеры до человека в интервале 481-527 с заданном шагом 5.

Таблица 3.2 – Таблица распределения случайной величины расстояния от камеры до человека.

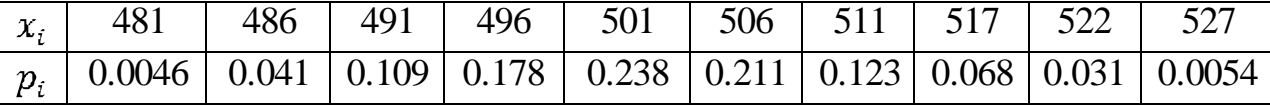

После чего был построен график, представленный на рисунке 3.4, отражающий соответствие между значением случайной величины расстояния от камеры до человека в сантиметрах и частотой его появления в интервале.

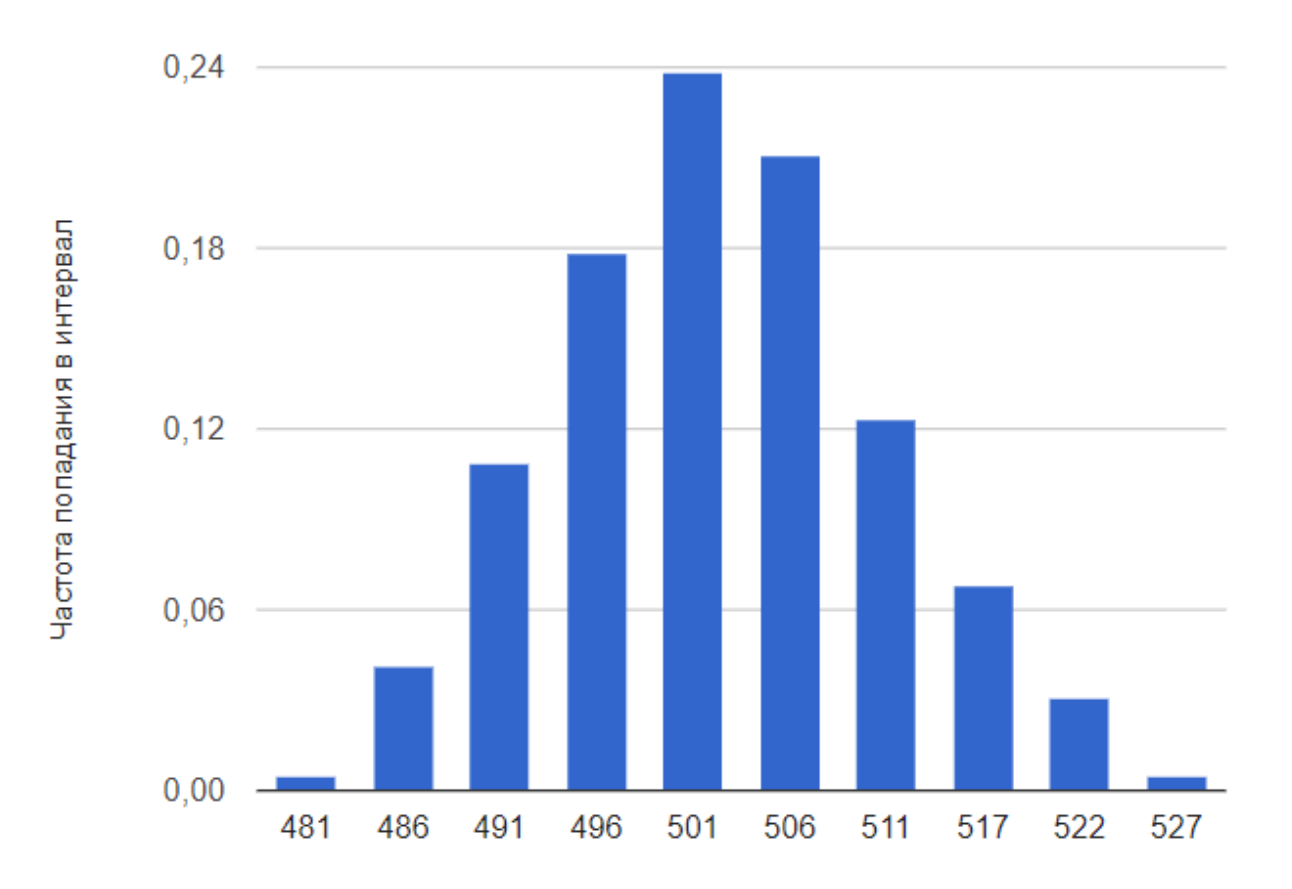

Значение случайной величины расстояния от камеры до субъекта, см

### Рисунок 3.4 – Гистограмма распределения случайной величины расстояния от камеры до человека.

Определим среднее время, которое алгоритм затрачивает на обработку одного кадра видеопотока путем нахождения математического ожидания параметра расстояния от камеры до субъекта по формуле (3.2).

Путем программных расчетов математическое ожидание параметра расстояния от камеры до человека составило 507,65 см.

Определим, насколько сильно рассеяны значения расстояния от камеры до субъекта в собранной статистике относительно математического ожидания по формуле (3.3).

Путем программных расчетов дисперсия расстояния от камеры до человека из собранной статистики составило 31 см.

Найдем среднеквадратичное отклонение параметра расстояния от камеры до субъекта по формуле (3.4).

Путем программных расчетов среднеквадратичное отклонение расстояния от камеры до субъекта из собранной статистики составило 5,56 см.

Таким образом, в результате тестирования точности алгоритма в задаче определения расстояния от камеры до субъекта выяснилось, что при фактическом расстоянии от камеры до человека 500 см, математическое ожидание составило 507,65 см, при этом значение дисперсии равно 31 см, среднее квадратичное отклонение составило 5,56 см, а разница между математическим ожиданием и фактическим расстояния от камеры до субъекта составила 7,65 см.

Таким образом, было проведено тестирование алгоритма измерения роста человека по видеопотоку, в ходе которого выяснилось, что алгоритм с достаточной точностью определяет параметр роста человека, а также приемлемо определяет параметр расстояния от камеры до человека.

#### **ЗАКЛЮЧЕНИЕ**

<span id="page-47-0"></span>В ходе проведения работы, в разделе 1.1, были исследованы существующие технологии систем видеоаналитики для измерения биометрических характеристик субъекта.

Анализ готовых решений продемонстрировал необходимость реализации собственного алгоритма измерения роста человека по видеопотоку.

По системе классификации требований FURPS+, в разделе 1.2, были выработаны требования к разрабатываемому алгоритму измерения роста человека по видеопотоку.

На основе требований к разрабатываемому алгоритму, в разделе 2.1, была выбрана архитектура системы видеоаналитики для разрабатываемого алгоритма.

На основе выбранной технологии измерения биометрических характеристик субъекта с помощью устройств видеофиксации, в разделе 2.2, был разработан обобщенный алгоритм измерения роста человека по видеопотоку, разработка которого осуществлялась в несколько этапов:

- 1. Разработка алгоритма получения роста человека в пикселях, описанного в разделе 2.3.
- 2. Разработка алгоритма получения размера пикселя в метрической системе измерения, описанного в разделе 2.4.
- 3. Разработка алгоритма для нахождения расстояния от камеры до человека, описанного в разделе 2.5.
- 4. Разработка алгоритма измерения роста человека по видеопотоку, описанного в разделе 2.6.

В ходе выбора средств реализации алгоритма, в разделе 3.1, были определены: язык программирования, инструмент обработки изображений и дополнительное программное обеспечение.

С учетом выбранных средств реализации алгоритма, в разделе 3.2 производится программная реализация алгоритма измерения роста человека

по видеопотоку. Результат тестирования алгоритма, описанный в разделе 3.4, показал его эффективность в задаче определения параметра роста человека.

В ходе работы был разработан алгоритм измерения роста человека по видеопотоку, который может быть использован в качестве основы, для измерения других биометрических характеристик человека.

### **СПИСОК ИСПОЛЬЗУЕМОЙ ЛИТЕРАТУРЫ**

*Научная и методическая литература*

<span id="page-49-0"></span>1. Ярышев С.Н. Цифровые методы обработки видеоинформации и видеоаналитика: учебное пособие. - СПб: СПбГУ ИТМО, 2011. – 83 с.

2. Тропченко А.Ю. Методы вторичной обработки изображений и распознавания объектов. Учебное пособие. – СПб: СПбГУ ИТМО, 2012. – 52 с.

3. Титов И.О., Емельянов Г.М**.** Выделение контуров изображения движущегося объекта // Вестник Новгородского Государственного Университета. 2010 г, вып. (№) 55. С. 27–31.

4. Стругайло В.В. Обзор методов фильтрации и сегментации цифровых изображений // Научное издание МГТУ Им. Н.Э. Баумана «Наука и образование», 2012, вып.(№) 05.С. 271–281.

5. Стругайло В.В. Обзор методов фильтрации и сегментации цифровых изображений // Научное издание МГТУ Им. Н.Э. Баумана «Наука и образование», 2012, вып.(№) 05.С. 271–281.

6. Muthukrishnan R, Radha M. Алгоритмы выделения контуров для сегментации изображений, International Journal of Computer Science & Information Technology (IJCSIT),2011, 3(6). С. 259–267.

7. Катулев А. Н., Колонсков А. А., Храмичев А. А., Ягольников С. В. Адап-тивный метод и алгоритм обнаружения малоконтрастных объектов оптико-электронным средством // Научно-технический «Оптический жур-нал». 2014, вып. (№) 02. С. 29–39.

8. Гейдаров П.Ш. Алгоритм определения расположения и размеров объектов на основе анализа изображений объектов // Компьютерная оптика. 2011, вып. (№) 02. С. 275–280.

#### *Электронные ресурсы*

9. Платформа Kipod v. 2 [Электронный ресурс]. wiki.allprojects.info 2018 URL: https://wiki.allprojects.info/pages/viewpage.action?pageId=39027170 (дата обращения: 05.04.2018)

10. Анализ требований к автоматизированным информационным системам

[Электронный ресурс]. ИНТУИТ 2003 – 2018. URL: https://www.intuit.ru/studies/courses/2188/174/info (дата обращения: 05.04.2018)

11. Видеоаналитика на практике [Электронный ресурс]. www.osp.ru 2018 URL: https://www.osp.ru/lan/2015/03/13045265/ (дата обращения: 05.04.2018)

12. Встроенная видеоаналитика: ближайшие перспективы [Электронный ресурс]. ГРОТЕК 2007 – 2018 URL: http://www.secuteck.ru/articles2/videonabl/vstroennaya-videoanalitikablizhayshie-perspektivy/ (дата обращения: 05.04.2018)

13. Распределенные системы видеонаблюдения [Электронный ресурс]. ВИДЕОМАКС 2011 – 2018 URL: https://www.videomaxserver.ru/support/articles/raspredelennye-sistemy-videonablyudeniya/ (дата обращения: 05.04.2018)

14. Основные соотношения параксиальной оптики [Электронный pecypc]. http://aco.ifmo.ru 2018 URL: http://aco.ifmo.ru/el\_books/basics\_optics/glava-5/glava-5-3.html (дата обращения: 05.04.2018)

15. Линзы. Фокусное расстояние, оптическая сила [Электронный ресурс]. http://fizmat.by 2018 URL: http://fizmat.by/kursy/geom\_optika/linzy (дата обращения: 05.04.2018)

16. Причины любить C++ [Электронный ресурс] ТМ 2006 – 2018 URL: https://habr.com/post/139198/ (дата обращения: 05.04.2018)

17. Python [Электронный ресурс] Python Software Foundation 2001 – 2018 URL: https://www.python.org/ (дата обращения: 05.04.2018)

18. Java [Электронный ресурс] Oracle Corporation 2018 URL: https://java.com/ru/ (дата обращения: 05.04.2018)

19. OpenCV [Электронный ресурс] OpenCV team 2018 URL: https://opencv.org/ (дата обращения: 05.04.2018)

20. OpenCV vs VXL vs LTI: Performance Test [Электронный ресурс] http://www.aishack.in 2018 URL: http://www.aishack.in/tutorials/opencv-vs-vxlvs-lti-performance-test/ (дата обращения: 05.04.2018)

21. PyCharm [Электронный ресурс] JetBrains s.r.o. 2000 – 2018 URL: https://www.jetbrains.com/pycharm/ (дата обращения: 05.04.2018)

22. PyDev [Электронный ресурс] Brainwy Software Ltda 2014-2018 URL: http://www.pydev.org/ (дата обращения: 05.04.2018)

23. WingWare [Электронный ресурс] Wingware 1999 – 2018 URL: https://wingware.com/ (дата обращения: 05.04.2018)

24. Сакович И.О., Белов Ю.С. Обзор основных методов контурного анализа для выделения контуров движущихся объектов // Инженерный журнал: наука и инновации: электронный журнал. – 2014. – №12 [Электронный ресурс]. URL: http://engjournal.ru/catalog/it/hidden/1280.html (дата обращения: 25.02.2018).

25. Алгоритмы выделения контуров изображений. [Электронный ресурс]. URL: https://habrahabr.ru/post/114452/(дата обращения: 15.03.2018).

26. Джулиан ИНМАН (Julian INMAN). Эффективность видеоаналитики и правильное размещение камер // Технологии защиты: электронный журнал. – 2015. – № 4 [Электронный ресурс]. URL: http://www.aktivsb.ru/statii/effektivnost\_videoanalitiki\_i\_pravilnoe\_razmeshcheni e\_ka-mer.html (дата обращения: 15.02.2018).

27. Орлов С. Видеоаналитика: задачи и решения // Журнал сетевых решений/LAN: электронный журнал. – 2014 [Электронный ресурс]. URL: http://www.osp.ru/lan/2014/06/13041879/ (дата обращения: 17.02.2018).

### **ПРИЛОЖЕНИЕ А**

### **Носитель с исходным кодом**

<span id="page-52-0"></span>К данной работе прикреплен компакт-диск формата CD-R, на котором находится следующее содержимое:

- 1. Исходный код алгоритма.
- 2. Текст пояснительной записки ВКР.